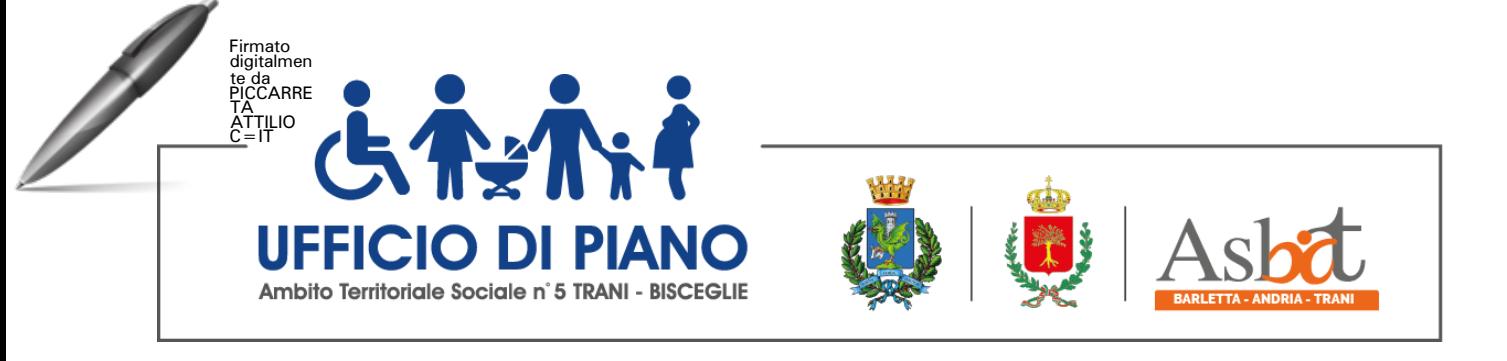

**ACCORDO QUADRO - PROCEDURA APERTA TELEMATICA EX ARTT. 58 E 60 DEL D.LGS. N. 50/2016 PER L'AFFIDAMENTO DEL SERVIZIO DI ASSISTENZA EDUCATIVA SPECIALISTICA PER L'AUTONOMIA E LA COMUNICAZIONE RIVOLTO AGLI ALUNNI DISABILI DELLE SCUOLE DELL'INFANZIA, PRIMARIE E SECONDARIE DI PRIMO GRADO DI TRANI E BISCEGLIE (SAS) AI SENSI DELL'ART. 92 DEL R.R. 4/2007 – A.S. 2022 – 2023 E 2023 - 2024 PER LA DURATA DI N. 56 SETTIMANE (GENNAIO 2023 – GIUGNO 2024)** 

**CIG 94137654A1 CUI: S83000350724202100010**

**DISCIPLINARE DI GARA**

Pag.  $\overline{\phantom{0}}$ 

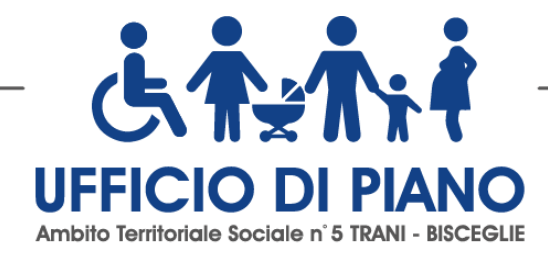

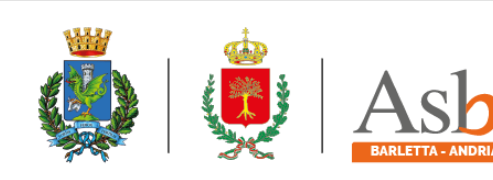

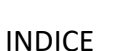

- 1. PREMESSA
- 2. PIATTAFORMA TELEMATICA
- 3. TERMINI E MODALITÀ DI PRESENTAZIONE DELLE OFFERTE
- 4. DOCUMENTAZIONE DI GARA, CHIARIMENTI E COMUNICAZIONI
	- 4.1 Documenti di gara
	- 4.2 Chiarimenti
	- 4.3 Comunicazioni
- 5. DOTAZIONE INFORMATICA PER LA PRESENTAZIONE DELL'OFFERTA
- 6. OGGETTO E IMPORTO DELL'ACCORDO QUADRO
- 7. REVISIONE DEI PREZZI
- 8. DURATA DELL'ACCORDO QUADRO
- 9. SOGGETTI AMMESSI IN FORMA SINGOLA E ASSOCIATA E CONDIZIONI DI PARTECIPAZIONE
- 10. REQUISITI GENERALI
- 11. REQUISITI SPECIALI E MEZZI DI PROVA
	- 11.1 requisiti di idoneità
	- 11.2 requisiti di capacità economica- finanziaria e tecnica-professionale
	- 11.3 indicazioni per i raggruppamenti temporanei, consorzi ordinari, aggregazioni da imprese di rete , GEIE
	- 11.4 Indicazioni per i consorzi di cooperative, di imprese artigiane e di consorzi stabili
- 12. AVVALIMENTO
- 13. SUBAPPALTO
- 14. GARANZIA PROVVISORIA
- 15. PAGAMENTO DEL CONTRIBUTO A FAVORE DELL'ANAC
- 16. MODALITÀ DI PRESENTAZIONE DELL'OFFERTA E SOTTOSCRIZIONE DEI DOCUMENTI DI GARA
- 17. SOCCORSO ISTRUTTORIO
- 18. CONTENUTO DELLA BUSTA DOCUMENTAZIONE
	- 18.1 Domanda di partecipazione
	- 18.2 Documento di gara Unico Europeo
	- 18.3 DICHIARAZIONI INTEGRATIVE E DOCUMENTAZIONE A CORREDO
- 19. CONTENUTO OFFERTA TECNICA
- 20. CONTENUTO OFFERTA ECONOMICA
- 21. CRITERIO DI AGGIUDICAZIONE
	- 21.1 Criteri di valutazione offerta tecnica
	- 21.2 Metodo di attribuzione del coefficiente per il calcolo del punteggio dell'offerta tecnica
	- 21.3 Metodo di attribuzione del coefficiente per il calcolo del punteggio dell'offerta economica
	- 21.4 Metodo per il calcolo dei punteggi
- 22. SVOLGIMENTO OPERAZIONI DI GARA: APERTURA BUSTA DOCUMENTAZIONE VERIFICA DOCUMENTAZIONE AMMINISTRATIVA

pag.<br>Pag  $\mathrel{\sim}$ 

- 23. COMMISSIONE GIUDICATRICE
- 24. APERTURA BUSTE OFFERTE TECNICHE ED ECONOMICHE
- 25. VERIFICA ANOMALIA DELLE OFFERTE
- 26. AGGIUDICAZIONE DELL'ACCORDO QUADRO E STIPULA DEL CONTRATTO
- 27. OBBLIGHI RELATIVI ALLA TRCCIABILITA' DEI FLUSSI FINANZIARI
- 28. CLAUSOLA SOCIALE

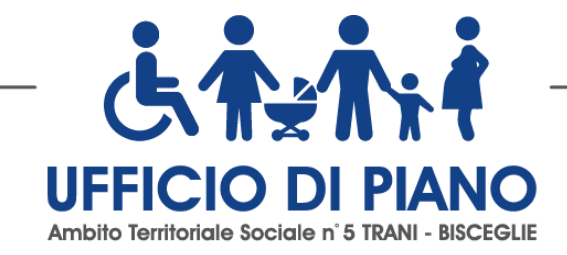

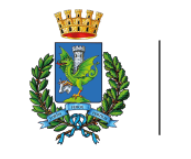

or ka

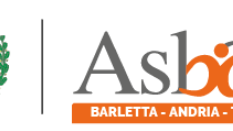

- 29. CODICE DI COMPORTAMENTO
- 30. ACCESSO AGLI ATTI
- 31. DEFINIZIONE DELLE CONTROVERSIE
- 32. TRATTAMENTO DEI DATI PERSONALI

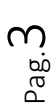

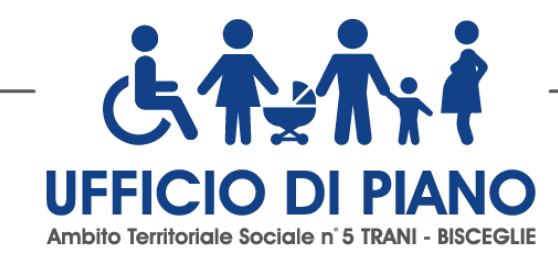

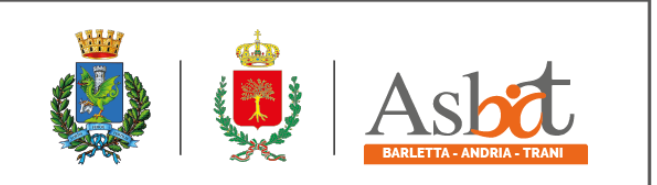

pag.<br>Pag 4

# **1. PREMESSA**

Con determina a contrarre n. 1374 del 21/10/2022, questa Amministrazione ha deliberato l'affidamento mediante Accordo Quadro con un unico operatore economico ai sensi dell'art. 54 comma 3 del D.lgs. n. 50/2016 per l'affidamento del servizio di ASSISTENZA EDUCATIVA SPECIALISTICA PER L'AUTONOMIA E LA COMUNICAZIONE RIVOLTO AGLI ALUNNI DISABILI DELLE SCUOLE DELL'INFANZIA, PRIMARIE E SECONDARIE DI PRIMO GRADO DI TRANI E BISCEGLIE (SAS).

La Stazione Appaltante intende concludere un Accordo Quadro con un unico operatore economico nell'ambito del quale saranno poi affidati i singoli "contratti attuativi" che l'Ambito Territoriale di Trani-Bisceglie vorrà di volta in volta eseguire. La presente procedura è disciplinata dagli artt. 54 e 60 del D. Lgs. 50/2016 (in seguito: Codice).

Il valore economico, stabilito nell'accordo quadro, non costituisce indicazione di corrispettivo contrattuale, poiché ha il solo duplice fine di quantificare un fabbisogno presunto di gara e individuare il quadro economico dell'accordo quadro. La stipula dell'accordo quadro, infatti, non è fonte di obbligazione immediata tra l'Amministrazione nei confronti dell'Appaltatore e non è impegnativa in ordine all'affidamento a quest'ultimo dei singoli servizi per un quantitativo minimo predefinito.

L'Appaltatore altresì si impegna ad assumere ed eseguire regolarmente i singoli servizi che l'Amministrazione, in attuazione dell'accordo quadro, deciderà di affidargli.

**Ai sensi dell'articolo 58 del Codice, la presente procedura aperta è interamente svolta tramite il sistema informatico per procedure telematiche di acquisto (EmPULIA) (di seguito Piattaforma) accessibile all'indirizz[o www.empulia.it](http://www.empulia.it/) e conforme alle prescrizioni dell'articolo 44 del Codice e del decreto della Presidenza del Consiglio dei Ministri n. 148/2021. Tramite il sito si accede alla procedura nonché alla documentazione di gara.**

L'affidamento avviene mediante procedura aperta con applicazione del criterio dell'offerta economicamente più vantaggiosa individuata sulla base del miglior rapporto qualità prezzo, ai sensi degli articoli 44, 52, 58, 60 e 95 del Codice.

Luogo di svolgimento del servizio Comuni dell'Ambito Territoriale (Trani e Bisceglie).

#### **CIG 94137654A1**

**Responsabile unico del procedimento: Dott. Attilio Piccarreta.**

# **2. PIATTAFORMA TELEMATICA**

Il funzionamento della Piattaforma avviene nel rispetto della legislazione vigente e, in particolare, del Regolamento UE n. 910/2014 (di seguito Regolamento eIDAS - electronic IDentification Authentication and Signature), del decreto legislativo n. 82/2005 (Codice dell'amministrazione digitale), del decreto legislativo n. 50/2016 e dei suoi atti di attuazione, in particolare il decreto della Presidenza del Consiglio dei Ministri n. 148/2021, e delle Linee guida dell'AGID.

L'utilizzo della Piattaforma comporta l'accettazione tacita ed incondizionata di tutti i termini, le condizioni di utilizzo e le avvertenze contenute nei documenti di gara, nel predetto documento nonché di quanto portato a conoscenza degli utenti tramite le comunicazioni sulla Piattaforma. L'utilizzo della Piattaforma avviene nel rispetto dei principi di autoresponsabilità e di diligenza professionale, secondo quanto previsto dall'articolo 1176, comma 2, del codice civile ed è regolato, tra gli altri, dai seguenti principi:

- parità di trattamento tra gli operatori economici;
- trasparenza e tracciabilità delle operazioni;
- standardizzazione dei documenti;

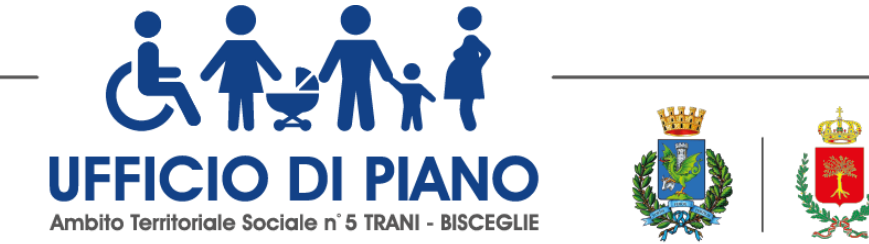

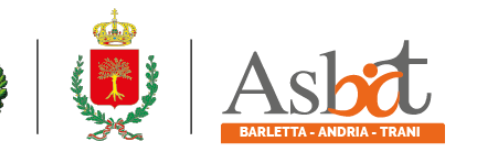

- comportamento secondo buona fede, ai sensi dell'articolo 1375 del codice civile;

- comportamento secondo correttezza, ai sensi dell'articolo 1175 del codice civile;

- segretezza delle offerte e loro immodificabilità una volta scaduto il termine di presentazione della domanda di partecipazione; -

- gratuità. Nessun corrispettivo è dovuto dall'operatore economico e/o dall'aggiudicatario per il mero utilizzo della Piattaforma.

La Stazione appaltante non assume alcuna responsabilità per perdita di documenti e dati, danneggiamento di file e documenti, ritardi nell'inserimento di dati, documenti e/o nella presentazione della domanda, malfunzionamento, danni, pregiudizi derivanti all'operatore economico, da:

- difetti di funzionamento delle apparecchiature e dei sistemi di collegamento e programmi impiegati dal singolo operatore economico per il collegamento alla Piattaforma;

- utilizzo della Piattaforma da parte dell'operatore economico in maniera non conforme al Disciplinare e dalle Guide Pratiche.

In caso di mancato funzionamento della Piattaforma o di malfunzionamento della stessa, non dovuti alle predette circostanze, che impediscono la corretta presentazione delle offerte, al fine di assicurare la massima partecipazione, la stazione appaltante può disporre la sospensione del termine di presentazione delle offerte per un periodo di tempo necessario a ripristinare il normale funzionamento della Piattaforma e la proroga dello stesso per una durata proporzionale alla durata del mancato o non corretto funzionamento, tenuto conto della gravità dello stesso, ovvero, se del caso, può disporre di proseguire la gara in altra modalità, dandone tempestiva comunicazione sul proprio sito istituzionale alla seguente pagina www.comune.trani.bt.it dove sono accessibili i documenti di gara nonché attraverso ogni altro strumento ritenuto idoneo. La stazione appaltante si riserva di agire in tal modo anche quando, esclusa la negligenza dell'operatore economico, non sia possibile accertare la causa del mancato funzionamento o del malfunzionamento.

La Piattaforma garantisce l'integrità dei dati, la riservatezza delle offerte e delle domande di partecipazione. La Piattaforma è realizzata con modalità e soluzioni tecniche che impediscono di operare variazioni sui documenti definitivi, sulle registrazioni di sistema e sulle altre rappresentazioni informatiche e telematiche degli atti e delle operazioni compiute nell'ambito delle procedure, sulla base della tecnologia esistente e disponibile. Le attività e le operazioni effettuate nell'ambito della Piattaforma sono registrate e attribuite all'operatore economico e si intendono compiute nell'ora e nel giorno risultanti dalle registrazioni di sistema. Il sistema operativo della Piattaforma è sincronizzato sulla scala di tempo nazionale di cui al decreto del Ministro dell'industria, del commercio e dell'artigianato 30 novembre 1993, n. 591, tramite protocollo NTP o standard superiore.

L'acquisto, l'installazione e la configurazione dell'hardware, del software, dei certificati digitali di firma, della casella di PEC o comunque di un indirizzo di servizio elettronico di recapito certificato qualificato, nonché dei collegamenti per l'accesso alla rete Internet, restano a esclusivo carico dell'operatore economico.

La Piattaforma è accessibile in qualsiasi orario dalla data di pubblicazione del bando alla data di scadenza del termine di presentazione delle offerte.

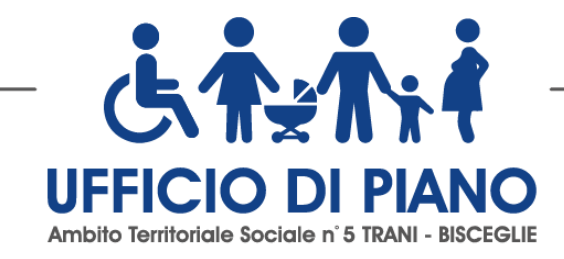

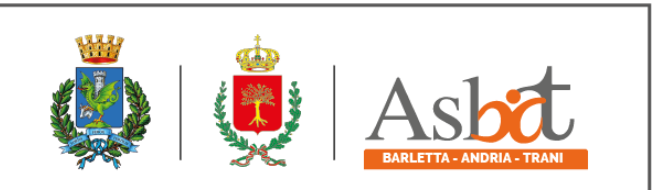

# **3. TERMINI E MODALITA' DI PRESENTAZIONE DELLE OFFERTE**

## **Consultazione delle" Guide Pratiche"**

Si invitano gli operatori economici interessati a consultare le "linee guida" disponibili sul portale di EmPULIA nella sezione "Guide pratiche".

## **Presentazione dell'offerta sulla piattaforma EmPULIA**

Si invitano gli operatori economici interessati a consultare le "linee guida" disponibili sul portale di EmPULIA nella sezione "Guide pratiche".

Al fine di partecipare alla gara gli operatori economici concorrenti, a pena di esclusione, devono inviare, **entro e non oltre le ore 12,00 del 11/11/2022** la propria offerta telematica, tramite il Portale EmPULIA, raggiungibile attraverso il sito www.empulia.it, secondo la procedura di seguito indicata.

- 1. Registrarsi al Portale tramite l'apposito link "Registrati" presente sulla home page di EmPULIA: l'operatore economico deve inserire un indirizzo di posta elettronica certificata del legale rappresentante;
- 2. Accedere al Portale inserendo le tre credenziali, cliccando su "ACCEDI";
- 3. Cliccare sulla sezione "BANDI";
- 4. Cliccare sulla riga blu dove è riportata la scritta "BANDI PUBBLICATI": si aprirà l'elenco di tutti i bandi pubblicati;
- 5. Cliccare sulla lente "VEDI" situata nella colonna "DETTAGLIO", in corrispondenza del bando di gara oggetto della procedura;
- 6. Visualizzare gli atti di gara, gli allegati e gli eventuali chiarimenti pubblicati, presenti nella sezione "DOCUMENTI";
- 7. Denominare la propria offerta;
- 8. Cliccare sul pulsante "PARTECIPA" per creare la propria offerta (tale link scomparirà automaticamente al raggiungimento del termine di scadenza previsto per la presentazione delle offerte);
- 9. Busta "DOCUMENTAZIONE": inserire i documenti richiesti utilizzando il comando "Allegato"; il concorrente può aggiungere ulteriore documentazione tramite il comando "Aggiungi allegato" e cancellare righe predisposte come non obbligatorie dalla stazione appaltante;
- 10. Preparazione "OFFERTA": inserire i documenti e le informazioni richieste, presenti nell'"Elenco Prodotti", afferenti all'offerta tecnica ed economica secondo le modalità indicate nei successivi paragrafi;
- 11. Verifica informazioni: funzione che permette di controllare il corretto inserimento dei dati;
- 12. Aggiorna Dati Bando: funzione che permette di ripristinare i campi predisposti dalla stazione appaltante che non si intende, ovvero non è possibile, modificare;
- 13. Creazione "Busta Tecnica/Conformità" e "Busta Economica": tali sezioni vengono automaticamente compilate dal sistema, dopo aver perfezionato il corretto inserimento nella riga "Elenco Prodotti" dei dati e documenti così come richiesti nei paragrafi successivi;
- 14. Genera PDF della "Busta Tecnica/Conformità" e della "Busta Economica": con tale funzione il sistema genererà, in formato.pdf, la busta tecnica e la busta economica che dovranno essere salvate sul proprio PC;
- 15. Apporre la firma digitale alle buste generate attraverso le modalità innanzi descritte;
- 16. Allegare il pdf firmato: utilizzare il comando "Allega pdf firmato" al fine di allegare il file .pdf della busta tecnica, firmato digitalmente, nella sezione "Busta tecnica/Conformità", e il file pdf della busta economica, nella sezione "Busta Economica". Il Sistema provvederà a effettuare una procedura di controllo della firma;
- 17. Invio dell'offerta: cliccare sul comando "INVIA".

#### **Credenziali d'accesso**

La registrazione fornirà – entro le successive 6 ore – tre credenziali (codice d'accesso, nome utente e password), personali per ogni operatore economico registrato, necessarie per l'accesso e l'utilizzo delle funzionalità del Portale: tali

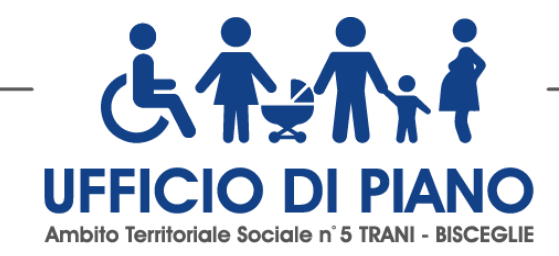

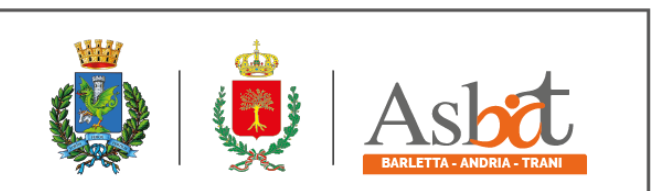

credenziali saranno recapitate all'indirizzo di posta elettronica certificata del legale rappresentante, così come dichiarato all'atto della registrazione.

Tale operazione va effettuata almeno 48 ore prima della data di scadenza per la presentazione delle offerte, al fine di ottenere in tempo utile le suddette tre credenziali di accesso.

La mancata ricezione delle tre credenziali, che consentono la partecipazione alla procedura aperta, è ad esclusivo rischio del concorrente, nel caso in cui la registrazione al Portale fosse effettuata successivamente al termine temporale di 48 ore innanzi indicato.

In caso di smarrimento, è sempre possibile recuperare le citate credenziali attraverso le apposite funzioni "Hai dimenticato Codice di Accesso e Nome Utente?" e/o "Hai dimenticato la password?" presenti sulla home page del Portale. II codice d'accesso ed il nome utente attribuiti dal sistema sono immodificabili; la password invece può essere modificata in qualunque momento tramite l'apposito link "opzioni". La lunghezza massima della password è di 12 caratteri. Tutte le comunicazioni inerenti alla presente procedura di gara saranno inoltrate come "avviso" all'indirizzo di posta elettronica del legale rappresentante, così come risultante dai dati presenti sul Portale EmPULIA.

#### **Verifica della presentazione dell'offerta sul portale**

Inoltre è possibile verificare direttamente tramite il Portale il corretto invio della propria offerta seguendo la seguente procedura:

a) inserire i propri codici di accesso;

b) cliccare sul link "BANDI A CUI STO PARTECIPANDO";

c) cliccare sulla lente "APRI" situata nella colonna "DOC COLLEGATI", posta in corrispondenza del bando di gara oggetto della procedura;

d) cliccare sulla riga blu dove è riportata la dicitura "OFFERTE";

e) visualizzare la propria OFFERTA. Dalla stessa maschera è possibile visualizzare se l'offerta è solo salvata o anche inviata (in tale ultimo caso si potrà visualizzare anche il numero di protocollo assegnato).

#### **Assistenza per l'invio dell'offerta**

Si avvisa che i fornitori che desiderano essere eventualmente assistiti per l'invio dell'offerta, dovranno richiedere assistenza almeno 48 ore prima dalla scadenza nei giorni feriali – sabato escluso - dalle ore 9,00 alle ore 13,00 e dalle 14,00 alle 18,00, inviando una richiesta all'HELP DESK TECNICO EmPULIA all'indirizzo email: helpdesk@empulia.it, ovvero chiamando il numero verde 800900121.

Le richieste di assistenza devono essere effettuate nei giorni e negli orari di operatività del servizio di HelpDesk innanzi indicati; in ogni caso, saranno evase nelle ore di operatività dello stesso servizio.

Al fine di consentire all'operatore economico una più facile consultazione, nella sezione "BANDI A CUI STO PARTECIPANDO", sono automaticamente raggruppati tutti i bandi per i quali abbia mostrato interesse, cliccando almeno una volta sul pulsante "PARTECIPA".

#### **Partecipazione in forma associata**

L'operatore economico ha la facoltà di presentare offerta per sé o quale mandatario di operatori riuniti. In caso di RAGGRUPPAMENTI TEMPORANEI DI IMPRESE E CONSORZI ORDINARI da costituirsi ai sensi dell'articolo 48 comma 8 del d.lgs. 50/2016, l'offerta telematica deve essere presentata (caricata sulla piattaforma EMPULIA) esclusivamente dal legale rappresentante/procuratore dell'impresa che assumerà il ruolo di capogruppo, a ciò espressamente delegato da parte di tutte le imprese raggruppande/consorziande; a tal fine le imprese raggruppande/consorziande dovranno espressamente delegare, nella domanda di partecipazione, la capogruppo, che, essendo in possesso della terna di chiavi

pag.<br>Pag  $\overline{\phantom{1}}$ 

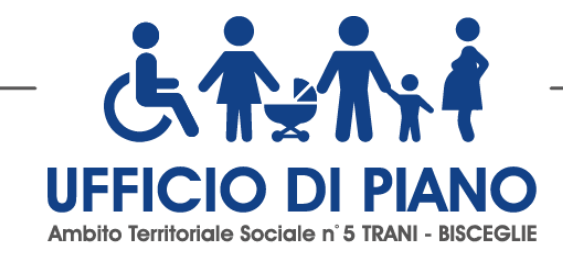

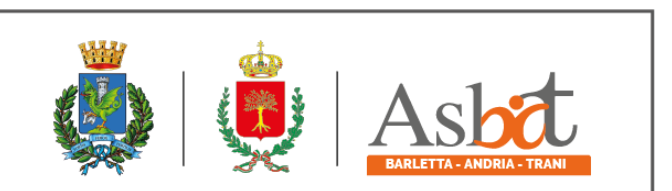

per accedere alla piattaforma, provvederà all'invio telematico di tutta la documentazione richiesta per la partecipazione alla gara.

In caso di AGGREGAZIONI TRA IMPRESE ADERENTI AL CONTRATTO DI RETE e di GRUPPO ECONOMICO di INTERESSE EUROPEO, l'offerta telematica deve essere presentata (caricata sulla piattaforma EMPULIA) con le medesime modalità sopra descritte per i raggruppamenti temporanei d'impresa.

In caso di partecipazione di CONSORZIO FRA SOCIETÀ COOPERATIVE DI PRODUZIONE E LAVORO E CONSORZIO STABILE, l'offerta telematica di cui al punto precedente dovrà essere presentata (caricata sulla piattaforma EMPULIA) dal consorzio.

Nel caso RTI / Consorzio occorre utilizzare il comando "Inserisci mandante" / "Inserisci esecutrice" nella sezione "Busta Documentazione", per indicare i relativi dati. La mandante / esecutrice deve essere previamente registrata sul Portale. La ridetta operazione va ripetuta tante volte quante sono gli operatori dei quali ci si avvale.

La stazione appaltante non risponde di disguidi o deficit di funzionamento nella trasmissione dei documenti di gara in via telematica.

#### **Firma digitale**

L'istanza di partecipazione alla gara e dichiarazione unica, l'offerta tecnica, l'offerta economica e ogni eventuale ulteriore documentazione relativa alla Busta Documentazione deve essere sottoscritta, a pena di esclusione, con apposizione di firma digitale del soggetto legittimato (o dei soggetti legittimati come, ad esempio, nel caso di società con amministratori a firma congiunta), rilasciata da un Ente accreditato presso l'ente nazionale per la digitalizzazione della pubblica amministrazione DigitPA (ex CNIPA); l'elenco dei certificatori è accessibile all'indirizzo [http://www.digitpa.gov.it/certificatori\\_firma\\_digitale.](http://www.digitpa.gov.it/certificatori_firma_digitale)

Per l'apposizione della firma digitale i concorrenti devono utilizzare un certificato qualificato non scaduto di validità, non sospeso o revocato al momento dell'inoltro. Si invita pertanto a verificarne la corretta apposizione con gli strumenti allo scopo messi a disposizione dal proprio Ente certificatore.

#### **Indicazioni per il corretto invio dell'offerta**

- 1) Per Portale si intende la piattaforma EmPULIA, raggiungibile tramite l'indirizzo Internet [www.empulia.it,](http://www.empulia.it/) dove sono resi disponibili agli utenti i servizi e gli strumenti tecnologici della Centrale di acquisto territoriale della Regione Puglia, denominata EmPULIA;
- 2) Per offerta telematica si intende l'offerta inviata attraverso il Portale e comprensiva dell'istanza di partecipazione alla gara e delle dichiarazioni, l'offerta tecnica, l'offerta economica e ogni ulteriore eventuale documento, come meglio dettagliati in premessa;
- 3) L'invio on-line dell'offerta telematica è ad esclusivo rischio del mittente: per tutte le scadenze temporali relative alle gare telematiche l'unico calendario e orario di riferimento sono quelli di sistema;
- 4) Il sistema rifiuterà le offerte telematiche pervenute oltre i termini previsti per la presente procedura, informando l'impresa con un messaggio di notifica, nonché attraverso l'indicazione dello stato dell'offerta come "Rifiutata".
- 5) La piattaforma adotta come limite il secondo 00: pertanto, anche quando negli atti di gara non sono indicati i secondi, essi si intenderanno sempre pari a 00;
- 6) Qualora, entro il termine previsto il sistema riterrà valida, ai fini della procedura, solo l'ultima offerta telematica pervenuta, che verrà considerata sostitutiva di ogni altra offerta telematica precedente;

pag.<br>Pag  $\infty$ 

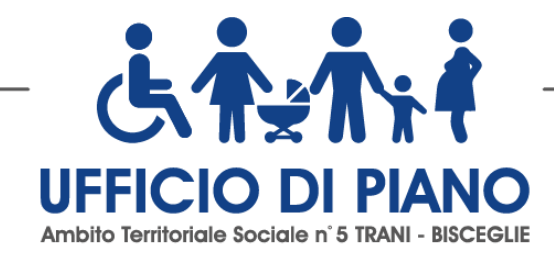

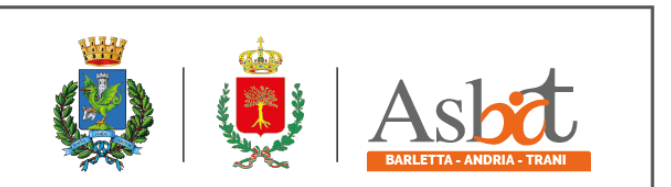

- 7) La presentazione delle offerte tramite la piattaforma EmPULIA deve intendersi perfezionata nel momento in cui il concorrente visualizza un messaggio del sistema che indica la conferma del corretto invio dell'offerta. In ogni caso, il concorrente può verificare lo stato della propria offerta ("In lavorazione", ovvero "Salvato", ovvero "Inviato") accedendo dalla propria area di lavoro ai "Documenti collegati" al bando di gara;
- 8) La dimensione massima di ciascun file inserito nel sistema deve essere inferiore a sette Mbyte;

Al fine di inviare correttamente l'offerta, è, altresì, opportuno:

- Utilizzare una stazione di lavoro connessa ad internet, che sia dotata dei requisiti minimi indicati nella sezione FAQ del portale EmPULIA;
- Non utilizzare file nel cui nome siano presenti accenti, apostrofi e caratteri speciali;
- Non utilizzare file presenti in cartelle nel cui nome ci siano accenti, ovvero apostrofi e/o caratteri speciali.

Per informazioni relative alle modalità tecnico-operative di presentazione delle offerte sul sistema è possibile contattare la casella di posta elettronica [helpdesk@empulia.it.](mailto:helpdesk@empulia.it)

# **4. DOCUMENTAZIONE DI GARA, CHIARIMENTI E COMUNICAZIONI**

#### **4.1 Documenti di Gara**

La documentazione di gara comprende:

- 1) Bando di gara;
- 2) Disciplinare
- 3) Capitolato d'oneri;
- 4) Schema di contratto accordo quadro/contratto applicativo;
- 5) MOD.1. Istanza di partecipazione;
- 6) DGUE
- 7) MOD.2 Dichiarazioni sostitutive;
- 8) MOD.3 OFFERTA ECONOMICA;
- 9) Patto di Integrità
- 10) Protocollo di Legalità
- 11) Informativa sulla privacy
- 12) Dichiarazione sostitutiva (anticorruzione)
- 13) Nomina Responsabile esterno dei dati

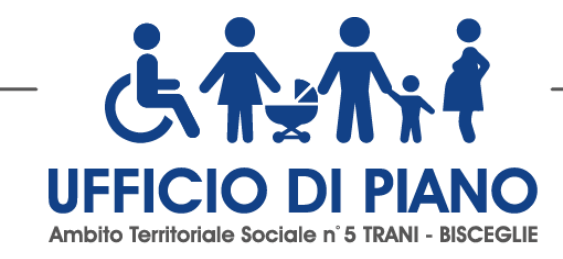

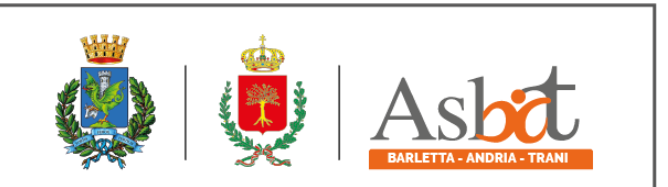

La documentazione di gara è accessibile gratuitamente, per via elettronica, sul profilo del committente della stazione appaltante, **nella sezione "Amministrazione trasparente", al seguente link: www.comune.trani.it e sulla Piattaforma [www.empulia.it.](http://www.empulia.it/)**

## **4.2 Chiarimenti**

Eventuali richieste di chiarimento e/o informazioni complementari, formulate in lingua italiana, potranno essere trasmesse esclusivamente attraverso il portale EmPULIA, utilizzando l'apposita funzione "**per inviare un quesito sulla procedura clicca qui**", presente all'interno del bando relativo alla procedura di gara in oggetto e dovranno pervenire, a pena di non accoglienza, entro e non oltre le ore 12.00 del 07/11/2022 saranno riscontrate entro i termini di legge sul Portale EmPULIA.

La richiesta dovrà indicare necessariamente il riferimento al documento di gara (bando, disciplinare, allegati, ecc.), pagina, paragrafo e testo su cui si richiede il chiarimento.

Non saranno prese in considerazione le richieste di chiarimenti:

- pervenute oltre il termine stabilito dal bando di gara;
- generiche;
- non pertinenti;
- caratterizzate da incertezza assoluta sulla provenienza.

Il sistema non consentirà l'invio di richieste di chiarimenti oltre il termine stabilito.

**Ai sensi dell'art. 74 comma4 del Codice, le risposte a tutte le richieste presentate in tempo utile verranno fornite almeno sei giorni prima della scadenza del termine fissato per la presentazione delle offerte.**

Le risposte ad eventuali quesiti in relazione alla presente gara saranno pubblicate sul Portale EmPULIA e saranno accessibili all'interno dell'invito relativo alla procedura di gara in oggetto.

L'avvenuta pubblicazione del chiarimento richiesto sarà notificata, come "avviso", all'indirizzo email del legale rappresentante della ditta che ha proposto il quesito, così come risultante dai dati dallo stesso forniti in sede di registrazione al Portale.

**Non sono ammessi chiarimenti telefonici.**

#### **4.3 Comunicazioni**

**Tutte le comunicazioni sul portale EmPULIA avranno valore di notifica, e, pertanto, è onere del concorrente verificare il sito fino al termine di presentazione delle offerte e durante tutto l'espletamento della gara.**

Gli Operatori Economici che partecipano alla procedura esonerano espressamente il Comune di Trani ed i suoi dipendenti e collaboratori da ogni responsabilità relativa a qualsivoglia malfunzionamento o difetto relativo ai servizi di connettività necessari a raggiungere, attraverso la rete pubblica di telecomunicazioni, il sistema.

Ai sensi dell'art. 76, comma 6 del Codice, i concorrenti sono tenuti ad indicare, in sede di offerta, l'indirizzo PEC o, solo per i concorrenti aventi sede in altri Stati membri, l'indirizzo di posta elettronica, da utilizzare ai fini delle comunicazioni di cui all'art. 76, comma 5, del Codice.

Salvo quanto innanzi disposto, tutte le comunicazioni tra stazione appaltante e operatori economici si intendono validamente ed efficacemente effettuate qualora rese tramite la piattaforma EmPULIA.

Eventuali modifiche dell'indirizzo PEC/posta elettronica o problemi temporanei nell'utilizzo di tali forme di comunicazione, dovranno essere tempestivamente segnalate alla stazione appaltante; diversamente la medesima declina ogni responsabilità per il tardivo o mancato recapito delle comunicazioni.

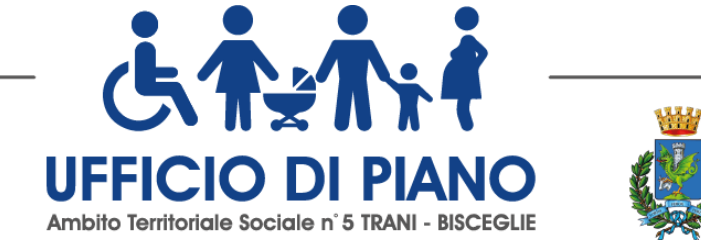

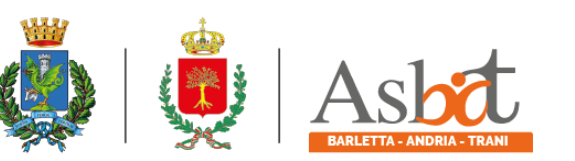

In caso di raggruppamenti temporanei, GEIE, aggregazioni di imprese di rete o consorzi ordinari, anche se non ancora costituiti formalmente, la comunicazione recapitata al mandatario si intende validamente resa a tutti gli operatori economici raggruppati, aggregati o consorziati.

In caso di consorzi di cui all'art. 45, comma 2, lett. b e c del Codice, la comunicazione recapitata al consorzio si intende validamente resa a tutte le consorziate.

In caso di avvalimento, la comunicazione recapitata all'offerente si intende validamente resa a tutti gli operatori economici ausiliari.

# **5. DOTAZIONE INFORMATICA PER LA PRESENTAZIONE DELL'OFFERTA**

Per partecipare alla presente procedura l'impresa concorrente deve dotarsi, a propria cura e spese, della seguente strumentazione tecnica e informatica:

- > firma digitale di cui all'art. 1, comma 1, lett. s) del D.Lgs. n. 82/2005;
- > dotazione hardware e software minima, come specificato nella sezione "**FAQ**" accessibile dalla *home page* del portale di *e-procurement* EmPULIA ("*Quali sono i requisiti minimi per operare sul Portale?*"): *http://www.empulia.it/tno-a/empulia/Empulia/SitePages/FAQ.aspx.*

È utile e necessario che l'Operatore Economico, interessato a partecipare alla presente gara telematica, consulti preliminarmente i seguenti documenti:

- la "**disciplina per l'utilizzo del servizio telematico denominato EmPULIA del Soggetto aggregatore della Regione Puglia**", disponibile al seguente indirizzo: *http://www.empulia.it/tno-a/empulia/Empulia/SitePages/Disciplina%20di%20utilizzo.aspx*
- i "**manuali d'uso**", dettagliati e sempre aggiornati per facilitare mediante l'utilizzo di percorsi guidati tutte le operazioni effettuabili on line sulla piattaforma di E-Procurement EmPULIA, disponibili nella sezione "Guide pratiche" al seguente indirizzo:

*http://www.empulia.it/tno-a/empulia/Empulia/SitePages/Guide%20Pratiche.aspx* 

Per partecipare alla gara gli Operatori Economici devono inviare la propria offerta telematica, a pena di esclusione, tramite il Portale EmPULIA (www.empulia.it) entro i termini previsti dal bando di gara.

Gli Operatori Economici non ancora registrati sul portale di *e-procurement* EmPULIA della Regione Puglia, che intendono partecipare alla procedura di gara, devono effettuare la registrazione e l'accesso alla sezione dedicata alla gara almeno 48 ore prima del termine di scadenza per la presentazione delle offerte.

# **6. OGGETTO E IMPORTO DELL'ACCORDO QUADRO**

Affidamento del servizio di ASSISTENZA EDUCATIVA SPECIALISTICA PER L'AUTONOMIA E LA COMUNICAZIONE RIVOLTO AGLI ALUNNI DISABILI DELLE SCUOLE DELL'INFANZIA, PRIMARIE E SECONDARIE DI PRIMO GRADO DI TRANI E BISCEGLIE (SAS) ai sensi dell'art. 92 del R.R. 4/2007 mediante la conclusione di un Accordo Quadro con un solo operatore economico, ai sensi dell'art. 54 comma 3 del D.Lgs. n. 50/2016, nell'ambito del quale saranno poi affidati i singoli contratti attuativi, che l'Ambito Territoriale di Trani-Bisceglie vorrà di volta in volta eseguire.

Il Servizio di assistenza specialistica agli alunni disabili prevede lo svolgimento di compiti e funzioni di assistenza specialistica da espletarsi di norma all'interno della scuola attraverso l'integrazione ed il coordinamento di differenti professionalità che operano in sinergia all'interno del nuovo P.E.l.

<sub>Pag.</sub>11

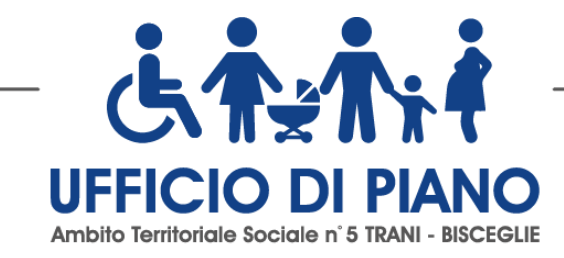

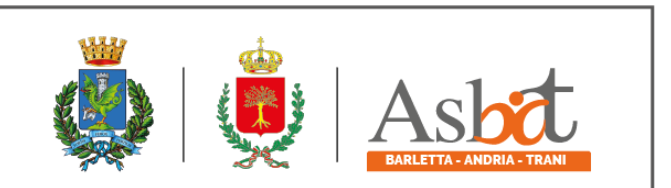

Il Servizio di Assistenza Educativa e Specialistica è rivolto agli alunni disabili fisici, psichici e sensoriali delle scuole dell'infanzia, primarie e delle scuole secondarie di primo grado, da realizzare durante l'orario scolastico e, a completamento del curriculum scolastico, in orario extrascolastico nell'anno scolastico 2022/2023 e 2023/2024.

Oggetto della procedura è la conclusione di un Accordo Quadro, con un solo operatore economico, nell'ambito del quale saranno poi affidati i singoli contratti attuativi, che l'Ambito Territoriale di Trani-Bisceglie vorrà di volta in volta eseguire.

La Stazione Appaltante si riserva di procedere all'aggiudicazione dell'Accordo anche in presenza di un'unica offerta purché ritenuta valida e congrua.

L'importo complessivo presunto dell'accordo quadro ammonta ad € 1.680.603,12 (euro unmilioneseicentottantamilaseicentotre/12) oltre IVA, come per legge. Le ore complessive stimate ammontano presuntivamente a 78.456.

Gli oneri per la sicurezza da interferenze sono uguali a zero, resta escluso per il committente, ai sensi dell'art. 26 del D.lgs 81/2008, l'obbligo di redazione del D.U.V.R.I.

Ai sensi dell'art. 23 comma 16 del D.Lgs. n. 50/2016 l'importo complessivo dell'accordo quadro comprende il costo della manodopera che la Stazione Appaltante ha stimato in €. €. 1.632.319,92 (euro unmilioneseicentotrentaduemilatrecentodiciannove/92).

Il valore di ciascun contratto attuativo sarà determinato dalle prestazioni effettivamente richieste, sulla base dell'effettivo fabbisogno dell'Ambito Territoriale di Trani – Bisceglie.

La SA si riserva la facoltà di prorogare il servizio in oggetto per il tempo strettamente necessario alla conclusione delle procedure necessarie per l'individuazione di un nuovo contraente, per un importo presunto di € 660.236,94 oltre IVA, relativo ad un periodo presunto di n. sei mesi.

**Il valore complessivo presunto dell'accordo quadro ai fini dell'articolo 35, comma 4 del Codice comprensivo del periodo di eventuale proroga ammonta ad € 2.340.840,06 (euro duemilionitrecentoquarantamilaottocentoquaranta/06)**

#### **7. REVISIONE DEI PREZZI**

Ai sensi dell'art. 106 comma 1 lett. a) del codice è ammessa la revisione in aumento o in diminuzione del prezzo d'appalto sulla base di apposita istruttoria volta a verificare le variazioni percentuali dei singoli prezzi che incidono sul contratto aggiudicato. L'istruttoria potrà essere condotta sulla base degli strumenti orientativi ritenuti più idonei e pertinenti rispetto all'oggetto dell'appalto, tra i quali rientrano gli indici dei prezzi al consumo per le famiglie di operai ed impiegati, editi dalla Camera di commercio del comune di propria competenza, indici Istat, nonché accertamenti dei prezzi praticati dai principali produttori e fornitori del settore.

La richiesta di revisione del prezzo dovrà essere formulata dall'operatore economico aggiudicatario dell'appalto e sarà oggetto di riscontro entro il termine di giorni 10 decorrenti dalla richiesta medesima, con apposito provvedimento che, a seguito della predetta istruttoria, potrà disporre il motivato rigetto dell'istanza o il suo accoglimento, con la conseguente determinazione dell'incremento di prezzo da corrispondere.

La revisione dei prezzi è riconosciuta se le variazioni accertate risultano superiori al 10% rispetto al prezzo originario. La revisione dei prezzi può essere richiesta una sola volta per ciascuna annualità.

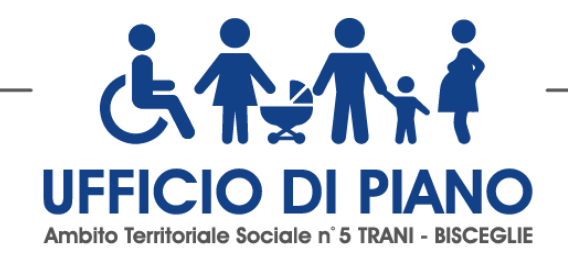

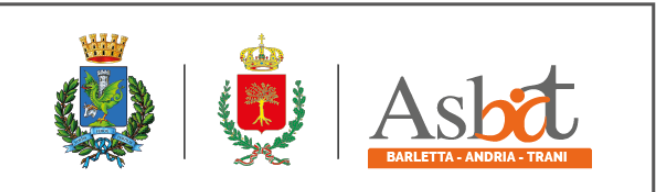

## **8. DURATA DELL'ACCORDO QUADRO**

L'accordo quadro, avrà la durata dell'anno scolastico 2022/2023 (a partire da gennaio 2023) e dell'anno scolastico 2023/2024 per complessive n. 56 settimane di servizio.

Per durata dell'Accordo quadro si intende il periodo entro il quale l'Ufficio di Piano potrà stipulare contratti attuativi con l'aggiudicatario per affidare i servizi e fino alla concorrenza dell'importo massimo spendibile. Nel caso in cui prima del decorso del termine di durata dell'Accordo quadro, anche eventualmente prorogato, sia esaurito l'importo massimo spendibile, all'operatore economico potrà essere richiesto di accettare, alle stesse condizioni, l'incremento di tale importo fino alla concorrenza di un quinto, nei termini previsti dall'articolo 106, comma 12 del Codice. Qualora anche detto importo venga esaurito, il contratto verrà considerato concluso.

Ove necessario, troverà applicazione l'art. 106, comma 11, del Codice, per cui l'Accordo quadro potrà essere prorogato, fino ad un massimo di 6 mesi, nelle more della conclusione delle procedure necessarie per l'individuazione di un nuovo contraente, ivi incluso il tempo necessario per la stipula del contratto. In tal caso il contraente è tenuto all'esecuzione delle prestazioni previste nell'Accordo quadro agli stessi prezzi, patti e condizioni o più favorevoli per la Stazione Appaltante. Tale proroga, in ogni caso, non potrà essere disposta per un periodo superiore ai sei mesi.

## **9. SOGGETTI AMMESSI IN FORMA SINGOLA E ASSOCIATA E CONDIZIONI DI PARTECIPAZIONE**

Gli operatori economici, anche stabiliti in altri Stati membri, possono partecipare alla presente gara in forma singola o associata, secondo le disposizioni dell'art. 45 del Codice, purché in possesso dei requisiti prescritti dai successivi articoli.

Ai soggetti costituiti in forma associata si applicano le disposizioni di cui agli artt. 47 e 48 del Codice.

**È vietato** ai concorrenti di partecipare alla gara in più di un raggruppamento temporaneo o consorzio ordinario di concorrenti o aggregazione di imprese aderenti al contratto di rete (nel prosieguo, aggregazione di imprese di rete).

**È vietato** al concorrente che partecipa alla gara in raggruppamento o consorzio ordinario di concorrenti, di partecipare anche in forma individuale.

**È vietato** al concorrente che partecipa alla gara in aggregazione di imprese di rete, di partecipare anche in forma individuale. Le imprese retiste non partecipanti alla gara possono presentare offerta, per la medesima gara, in forma singola o associata.

I consorzi di cui all'[articolo 45, comma 2, lettere b\) e c\),](https://www.bosettiegatti.eu/info/norme/statali/2016_0050.htm#045) sono tenuti ad indicare, in sede di offerta, per quali consorziati il consorzio concorre; qualora il consorziato designato sia, a sua volta, un consorzio di cui all'[articolo 45, comma 2,](https://www.bosettiegatti.eu/info/norme/statali/2016_0050.htm#045)  [lettera b\)](https://www.bosettiegatti.eu/info/norme/statali/2016_0050.htm#045), è tenuto anch'esso a indicare, in sede di offerta, i consorziati per i quali concorre; a questi ultimi è fatto divieto di partecipare, in qualsiasi altra forma, alla medesima gara; in caso di violazione sono esclusi dalla gara sia il consorzio sia il consorziato; in caso di inosservanza di tale divieto si applica l['articolo 353 del codice penale.](https://www.bosettiegatti.eu/info/norme/statali/codicepenale.htm#353)

Le aggregazioni tra imprese aderenti al contratto di rete di cui all'art. 45, comma 2 lett. f) del Codice, rispettano la disciplina prevista per i raggruppamenti temporanei di imprese in quanto compatibile. In particolare:

- a) **nel caso in cui la rete sia dotata di organo comune con potere di rappresentanza e soggettività giuridica (cd. rete - soggetto),** l'aggregazione di imprese di rete partecipa a mezzo dell'organo comune, che assumerà il ruolo della mandataria, qualora in possesso dei relativi requisiti. L'organo comune potrà indicare anche solo alcune tra le imprese retiste per la partecipazione alla gara ma dovrà obbligatoriamente far parte di queste;
- b) **nel caso in cui la rete sia dotata di organo comune con potere di rappresentanza ma priva di soggettività giuridica (cd. rete-contratto),** l'aggregazione di imprese di rete partecipa a mezzo dell'organo comune, che assumerà il ruolo della mandataria, qualora in possesso dei requisiti previsti per la mandataria e qualora il

 $_{\rm{Pag.}} 13$ 

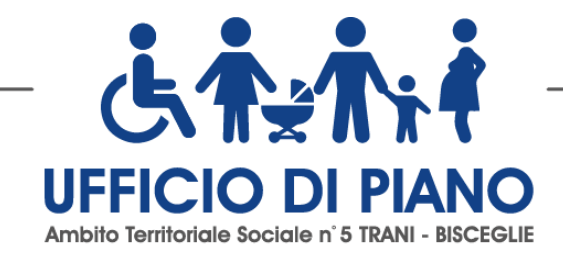

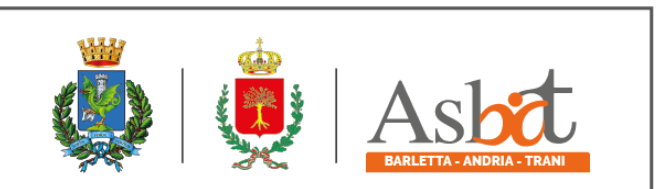

 $_{\rm{Pag.}}14$ 

contratto di rete rechi mandato allo stesso a presentare domanda di partecipazione o offerta per determinate tipologie di procedure di gara. L'organo comune potrà indicare anche solo alcune tra le imprese retiste per la partecipazione alla gara ma dovrà obbligatoriamente far parte di queste;

c) **nel caso in cui la rete sia dotata di organo comune privo di potere di rappresentanza ovvero sia sprovvista di organo comune, oppure se l'organo comune è privo dei requisiti di qualificazione**, l'aggregazione di imprese di rete partecipa nella forma del raggruppamento costituito o costituendo, con applicazione integrale delle relative regole (cfr. Determinazione ANAC n. 3 del 23 aprile 2013).

**Per tutte le tipologie di rete,** la partecipazione congiunta alle gare deve risultare individuata nel contratto di rete come uno degli scopi strategici inclusi nel programma comune, mentre la durata dello stesso dovrà essere commisurata ai tempi di realizzazione dell'accordo quadro (cfr. Determinazione ANAC n. 3 del 23 aprile 2013).

Il ruolo di mandante/mandataria di un raggruppamento temporaneo di imprese può essere assunto anche da un consorzio di cui all'art. 45, comma 1, lett. b), c) ovvero da una sub-associazione, nelle forme di un RTI o consorzio ordinario costituito oppure di un'aggregazioni di imprese di rete.

A tal fine, se la rete è dotata di organo comune con potere di rappresentanza (con o senza soggettività giuridica), tale organo assumerà la veste di mandataria della sub-associazione; se, invece, la rete è dotata di organo comune privo del potere di rappresentanza o è sprovvista di organo comune, il ruolo di mandataria della sub-associazione è conferito dalle imprese retiste partecipanti alla gara, mediante mandato ai sensi dell'art. 48 comma 12 del Codice, dando evidenza della ripartizione delle quote di partecipazione.

Ai sensi dell'art. 186-bis, comma 6 del R.D. 16 marzo 1942, n. 267, l'impresa in concordato preventivo con continuità aziendale può concorrere anche riunita in RTI purché non rivesta la qualità di mandataria e sempre che le altre imprese aderenti al RTI non siano assoggettate ad una procedura concorsuale.

## **10. REQUISITI GENERALI**

Sono **esclusi** dalla gara gli operatori economici per i quali sussistono cause di esclusione di cui all'art. 80 del Codice.

Sono comunque **esclusi** gli operatori economici che abbiano affidato incarichi in violazione dell'art. 53, comma 16-*ter*, del d.lgs. del 2001 n. 165.

La mancata accettazione delle clausole contenute nel Patto di Integrità e Protocollo Legalità costituisce **causa di esclusione** dalla gara, ai sensi dell'art. 1, comma 17 della l. 190/2012.

#### **11. REQUISITI SPECIALI E MEZZI DI PROVA**

I concorrenti, a **pena di esclusione**, devono essere in possesso dei requisiti previsti nei commi seguenti. I documenti richiesti agli operatori economici ai fini della dimostrazione dei requisiti devono essere trasmessi mediante AVCpass in conformità alla delibera ANAC n. 157 del 17 febbraio 2016*.*

Ai sensi dell'art. 59, comma 4, lett. b) del Codice, sono inammissibili le offerte prive della qualificazione richiesta dal presente disciplinare.

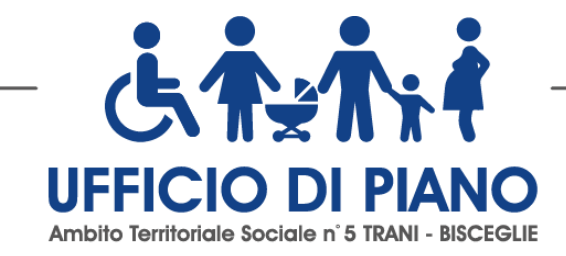

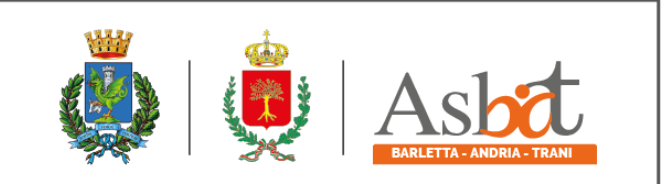

#### **11.1 Requisiti di idoneità professionale**

**1) iscrizione alla Camera di Commercio per attività coerente con quella oggetto del presente appalto o che abbiano come oggetto nel loro Statuto lo svolgimento di attività coerente con l'oggetto della presente gara. Se Cooperative Sociali iscrizioni all'albo delle società cooperative.**

#### **11.2 Requisiti economico-finanziari e tecnico organizzativi**

- 1. aver realizzato un fatturato globale medio annuo riferito ai migliori tre esercizi approvati alla scadenza delle offerte nell'ultimo quinquennio **non inferiore ad € 1.600.000,00 di cui € 800.000,00 nel settore di attività oggetto dell'affidamento;**
- 2. adeguata esperienza professionale almeno triennale da comprovarsi mediante elenco dei principali servizi di assistenza scolastica specialistica rivolti ad alunni in situazione di handicap effettuati mei migliori tre anni dell'ultimo quinquennio. A tal fine l'operatore economico indicherà committenti, importi e periodo di riferimento.
- 3. Possesso di una valutazione di conformità del proprio sistema di gestione della qualità alla norma UNI EN ISO 9001:2015 nel settore oggetto dell'affidamento.

#### **11.3 INDICAZIONI PER I RAGGRUPPAMENTI TEMPORANEI, CONSORZI ORDINARI, AGGREGAZIONI DI IMPRESE DI RETE, GEIE**

I soggetti di cui all'articolo 45 comma 2, lettera d), e), f) e g) del Codice devono possedere i requisiti di partecipazione nei termini di seguito indicati.

Alle aggregazioni di retisti, ai consorzi ordinari ed ai GEIE si applica la disciplina prevista per i raggruppamenti temporanei. Nei consorzi ordinari la consorziata che assume la quota maggiore di attività esecutive riveste il ruolo di capofila che è assimilata alla mandataria.

Nel caso in cui la mandante/mandataria di un raggruppamento temporaneo sia una sub-associazione, nelle forme di consorzio ordinario costituito oppure di un'aggregazione di retisti, i relativi requisiti di partecipazione sono soddisfatti secondo le medesime modalità indicate per i raggruppamenti.

Il requisito relativo all'iscrizione nel Registro delle Imprese oppure nell'Albo deve essere posseduto:

- a. da ciascun componente del raggruppamento/consorzio/GEIE anche da costituire, nonché dal GEIE medesimo;
- b. da ciascun componente dell'aggregazione di rete nonché dall'organo comune nel caso in cui questi abbia soggettività giuridica.

I requisiti di fatturato devono essere posseduti dal raggruppamento nel suo complesso.

Ciascun componente il raggruppamento deve produrre elenco dei principali servizi espletati. **L'esperienza triennale si richiede almeno alla capogruppo**.

La certificazione di qualità deve essere posseduta da ciascun componente il raggruppamento

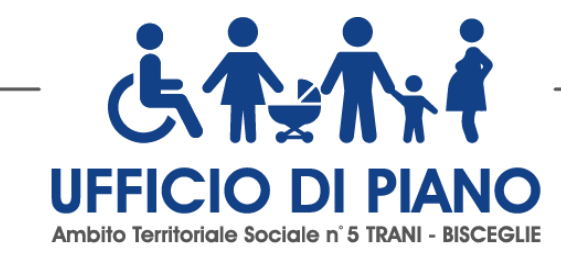

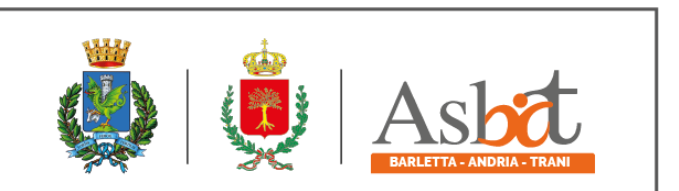

### **10.4 Per i consorzi di cooperative e di imprese artigiane e i consorzi stabili**

Il requisito relativo all'iscrizione nel registro tenuto dalla Camera di commercio industria, artigianato e agricoltura deve essere posseduto dal consorzio e dalle imprese consorziate indicate come esecutrici.

I requisiti di capacità economica e finanziaria nonché tecnica e professionale, devono essere posseduti:

**1.** per i consorzi di cui all'articolo 45, comma 2 lettera b) del Codice, direttamente dal consorzio medesimo, salvo che quelli relativi alla disponibilità delle attrezzature e dei mezzi d'opera nonché all'organico medio annuo che sono computati cumulativamente in capo al consorzio ancorché posseduti dalle singole imprese consorziate;

**2.** per i consorzi di cui all'art. 45, comma 2, lett. c) del Codice, dal consorzio, che può spendere, oltre ai propri requisiti, anche quelli delle consorziate i quali vengono computati cumulativamente in capo al consorzio.

Per quanto riguarda invece **la certificazione di qualità,** il requisito sarà attestato e verificato in relazione:

a) al consorzio e alle singole imprese consorziate indicate quali esecutrici;

b) al solo consorzio il cui ambito di certificazione del sistema gestionale include la verifica che l'erogazione dei servizi o delle forniture da parte delle imprese consorziate indicate quali esecutrici rispettino i requisiti delle norme coperte da certificazione;

c) alle imprese consorziate indicate come esecutrici in caso di certificazioni specificamente correlate alla attività oggetto dell'appalto.

## **12. AVVALIMENTO**

Il concorrente può soddisfare la richiesta dei requisiti di carattere economico-finanziario e tecnico professionale anche mediante ricorso all'avvalimento.

L'avvalimento è obbligatorio per gli operatori economici che hanno depositato la domanda di concordato, qualora non sia stato ancora depositato il decreto previsto dall'articolo 163 del regio decreto 16 marzo 1942, n. 267.

Non è consentito l'avvalimento dei requisiti generali e dei requisiti di idoneità professionale.

Il ricorso all'avvalimento per la certificazione di qualità comporta che l'ausiliaria metta a disposizione dell'ausiliata per l'esecuzione dell'appalto le proprie risorse e il proprio apparato organizzativo in tutte le parti che giustificano l'attribuzione del requisito di qualità.

L'ausiliaria deve:

- a) possedere i requisiti previsti dall'articolo 6 nonché i requisiti tecnici e le risorse oggetto di avvalimento e dichiararli presentando un proprio DGUE, da compilare nelle parti pertinenti;
- b) rilasciare la dichiarazione di avvalimento contenente l'obbligo verso il concorrente e verso la stazione appaltante, di mettere a disposizione, per tutta la durata dell'appalto, le risorse necessarie di cui è carente il concorrente.

Il concorrente deve allegare il contratto di avvalimento nel quale sono specificati i requisiti economico-finanziari e tecnico-organizzativi messi a disposizione e le correlate risorse strumentali e umane.

Il concorrente può avvalersi di più imprese ausiliarie.

A pena di esclusione, non è consentito che l'ausiliaria presti avvalimento per più di un concorrente e che partecipino alla medesima gara sia l'ausiliaria che il concorrente che si avvale dei requisiti.

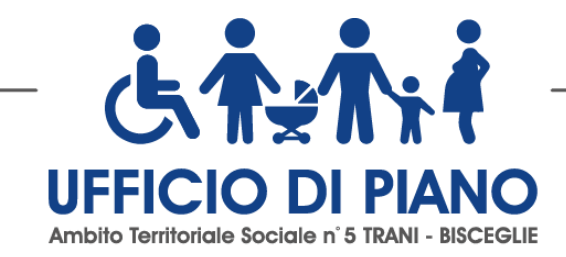

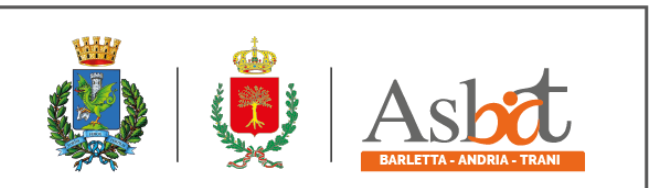

 $_{\rm{Pag.}}17$ 

Il concorrente e l'impresa ausiliaria sono responsabili in solido nei confronti della stazione appaltante in relazione alle prestazioni oggetto del contratto.

Qualora per l'ausiliaria sussistano motivi di esclusione o laddove essa non soddisfi i criteri di selezione, il concorrente sostituisce l'impresa ausiliaria entro 30 (trenta) giorni decorrenti dal ricevimento della richiesta da parte della stazione appaltante. Contestualmente il concorrente produce i documenti richiesti per l'avvalimento.

È sanabile, mediante soccorso istruttorio, la mancata produzione delle dichiarazioni dell'ausiliaria o del contratto di avvalimento, a condizione che i citati elementi siano preesistenti e comprovabili con documenti di data certa, anteriore al termine di presentazione dell'offerta.

Non è sanabile - e quindi è causa di esclusione dalla gara - la mancata indicazione dei requisiti e delle risorse messi a disposizione dall'ausiliaria in quanto causa di nullità del contratto di avvalimento.

## **13. SUBAPPALTO**

Attesa la particolare e delicata natura dei servizi da affidare nonché gli utenti destinatari degli stessi il subappalto è vietato.

#### **14. GARANZIA PROVVISORIA**

L'offerta è corredata, a pena di esclusione, da:

- a) una garanzia provvisoria pari al 2% del prezzo base dell'appalto ovvero altra percentuale ai sensi dell'articolo 93, comma 1 del Codice e precisamente di importo pari ad € 33.612,06 (euro tretatremilaseicentodoci/06). Si applicano le riduzioni di cui all'articolo 93, comma 7 del Codice;
- *b)* una dichiarazione di impegno, da parte di un istituto bancario o assicurativo o altro soggetto di cui all'articolo 93, comma 3, del Codice, anche diverso da quello che ha rilasciato la garanzia provvisoria, a rilasciare garanzia fideiussoria definitiva, qualora il concorrente risulti affidatario. *Tale dichiarazione di impegno non è richiesta alle microimprese, piccole e medie imprese e ai raggruppamenti temporanei o consorzi ordinari esclusivamente dalle medesime costituiti.*

La garanzia provvisoria è costituita, a scelta del concorrente:

- a) è costituita esclusivamente con bonifico o con altri strumenti e canali di pagamento elettronici previsti dall'ordinamento vigente a titolo di pegno a favore dell'amministrazione aggiudicatrice presso IBAN: IT62D0542404297000000000224.
- b) da fideiussione bancaria o assicurativa rilasciata da imprese bancarie o assicurative che: risponde ai requisiti di solvibilità previsti dalle leggi che ne disciplinano le rispettive attività o rilasciata da un intermediario finanziario iscritto nell'albo di cui all['articolo 106 del decreto legislativo 1 settembre 1993, n. 385;](https://www.bosettiegatti.eu/info/norme/statali/1993_0385.htm#107) svolge in via esclusiva o prevalente attività di rilascio di garanzie; è sottoposta a revisione contabile da parte di una società di revisione iscritta nell'albo previsto dall'articolo 161 del decreto legislativo 24 febbraio 1998, n. 58; ha i requisiti minimi di solvibilità richiesti dalla vigente normativa bancaria assicurativa rispondano ai requisiti di cui all'articolo 93, comma 3 del Codice. Gli operatori economici, prima di procedere alla sottoscrizione della garanzia, sono tenuti a verificare che il soggetto garante sia in possesso dell'autorizzazione al rilascio di garanzie mediante accesso ai seguenti siti internet:

<http://www.bancaditalia.it/compiti/vigilanza/intermediari/index.html> <http://www.bancaditalia.it/compiti/vigilanza/avvisi-pub/garanzie-finanziarie/>

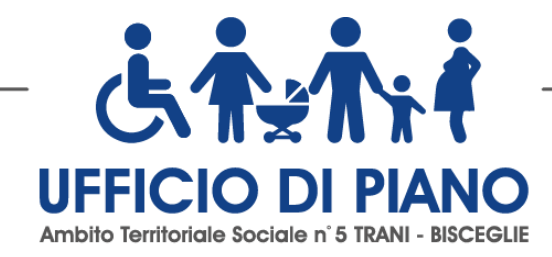

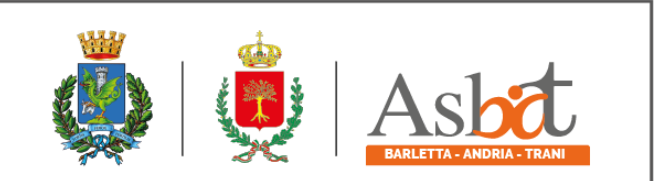

[http://www.bancaditalia.it/compiti/vigilanza/avvisi-pub/soggetti-non](http://www.bancaditalia.it/compiti/vigilanza/avvisi-pub/soggetti-non-%20legittimati/Intermediari_non_abilitati.pdf)[legittimati/Intermediari\\_non\\_abilitati.pdf](http://www.bancaditalia.it/compiti/vigilanza/avvisi-pub/soggetti-non-%20legittimati/Intermediari_non_abilitati.pdf) [http://www.ivass.it/ivass/imprese\\_jsp/HomePage.jsp](http://www.ivass.it/ivass/imprese_jsp/HomePage.jsp)

La garanzia fideiussoria deve:

- a) contenere espressa menzione dell'oggetto del contratto di appalto e del soggetto garantito (stazione appaltante);
- b) essere intestata a tutti gli operatori economici del costituito/costituendo raggruppamento temporaneo o consorzio ordinario o GEIE, ovvero a tutte le imprese retiste che partecipano alla gara ovvero, in caso di consorzi di cui all'articolo 45, comma 2 lettere b) e c) del Codice, al solo consorzio;
- c) essere conforme allo schema tipo approvato con decreto del Ministro dello sviluppo economico del 19 gennaio 2018 n. 31;
- d) avere validità per almeno 180 dalla data di presentazione dell'offerta;
- e) prevedere espressamente:
	- 1. la rinuncia al beneficio della preventiva escussione del debitore principale di cui all'articolo 1944 del codice civile;
	- 2. la rinuncia ad eccepire la decorrenza dei termini di cui all'articolo 1957, secondo comma, del codice civile;
	- 3. l'operatività della stessa entro quindici giorni a semplice richiesta scritta della stazione appaltante.
- g) essere corredata dall'impegno del garante a rinnovare la garanzia ai sensi dell'articolo 93, comma 5 del Codice, su richiesta della stazione appaltante per ulteriori 180 giorni, nel caso in cui al momento della sua scadenza non sia ancora intervenuta l'aggiudicazione.

La garanzia fideiussoria e la dichiarazione di impegno devono essere sottoscritte da un soggetto in possesso dei poteri necessari per impegnare il garante ed essere inserite sulla Piattaforma in una delle seguenti forme:

- a) originale informatico, ai sensi dell'articolo 1, lett. p) del d.lgs. 7 marzo 2005, n. 82, sottoscritto con firma digitale, o altro tipo di firma elettronica qualificata dal soggetto in possesso dei poteri necessari per impegnare il garante;
- b) in copia informatica di documento analogico (scansione di documento cartaceo) secondo le modalità previste dall'articolo 22, commi 1 e 2, del d.lgs. n. 82/2005;
- c) in duplicato informatico dell'originale informatico conforme alle disposizioni dell'articolo 23-bis del D.lgs. n.82/2005.

In caso di bonifico il concorrente deve inserire sulla Piattaforma il documento che attesti l'avvenuto versamento in una delle forme sopra indicate. Il documento deve indicare il nominativo dell'operatore economico che ha operato il versamento stesso.

In caso di richiesta di estensione della durata e validità dell'offerta e della garanzia fideiussoria, il concorrente potrà produrre nelle medesime forme di cui sopra una nuova garanzia provvisoria del medesimo o di altro garante, in sostituzione della precedente, a condizione che abbia espressa decorrenza dalla data di presentazione dell'offerta.

Per fruire delle riduzioni di cui all'articolo 93, comma 7 del Codice, il concorrente dichiara nella domanda di partecipazione il possesso dei relativi requisiti.

In caso di partecipazione in forma associata, la riduzione del 50% per il possesso della certificazione del sistema di qualità di cui all'articolo 93, comma 7, si ottiene:

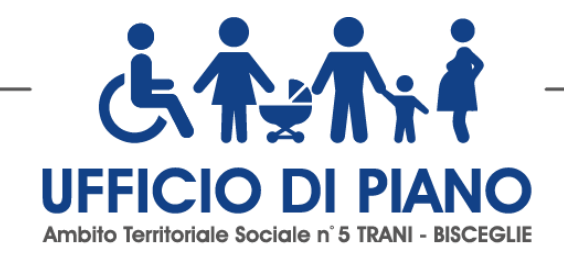

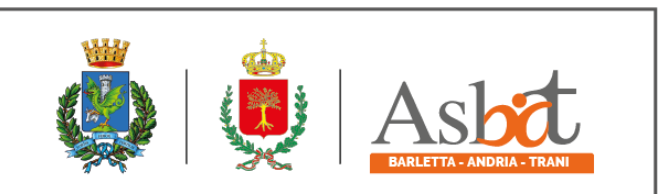

- a) per i soggetti di cui all'articolo 45, comma 2, lettere d), e), f), g), del Codice solo se tutte le imprese che costituiscono il raggruppamento, consorzio ordinario o GEIE, o tutte le imprese retiste che partecipano alla gara siano in possesso della predetta certificazione;
- b) per i consorzi di cui all'articolo 45, comma 2, lettere b) e c) del Codice, se il Consorzio ha dichiarato in fase di offerta che intende eseguire con risorse proprie, sole se il Consorzio possiede la predetta certificazione; se il Consorzio ha indicato in fase di offerta che intende assegnare parte delle prestazioni a una o più consorziate individuate nell'offerta, solo se sia il Consorzio sia la consorziata designata posseggono la predetta certificazione, o in alternativa se il solo Consorzio possiede la predetta certificazione e l'ambito di certificazione del suo sistema gestionale include la verifica che l'erogazione della prestazione da parte della consorziata rispetti gli standard fissati dalla certificazione.

Le altre riduzioni previste dall'articolo 93, comma 7, del Codice si ottengono nel caso di possesso da parte di una sola associata oppure, per i consorzi di cui all'articolo 45, comma 2, lettere b) e c) del Codice, da parte del consorzio e/o delle consorziate.

È sanabile, mediante soccorso istruttorio, la mancata presentazione della garanzia provvisoria e/o dell'impegno a rilasciare garanzia fideiussoria definitiva solo a condizione che siano stati già costituiti nella loro integrità prima della presentazione dell'offerta.

Non è sanabile - e quindi è causa di esclusione - la sottoscrizione della garanzia provvisoria da parte di un soggetto non legittimato a rilasciare la garanzia o non autorizzato ad impegnare il garante.

## **15. PAGAMENTO DEL CONTRIBUTO A FAVORE DELL'ANAC**

I concorrenti effettuano, a pena di esclusione, il pagamento del contributo previsto dalla legge in favore dell'Autorità Nazionale Anticorruzione per un importo pari a **€ 140,00** secondo le modalità di cui alla delibera ANAC n. 830 del 21 dicembre 2021 concernente l'attuazione dell'art. 1, commi 65 e 67, della l. 266/2005.

La stazione appaltante accerta il pagamento del contributo mediante consultazione del sistema AVCpass.

Qualora il pagamento non risulti registrato nel sistema AVCpass, la stazione appaltante richiede, ai sensi dell'articolo 83, comma 9 del Codice, la presentazione della ricevuta di avvenuto pagamento.

In caso di mancata dimostrazione dell'avvenuto pagamento prima della scadenza del termine di presentazione dell'offerta, la stazione appaltante esclude il concorrente dalla procedura di gara, ai sensi dell'articolo 1, comma 67 della legge 266/05.

#### **16. MODALITÀ DI PRESENTAZIONE DELL'OFFERTA E SOTTOSCRIZIONE DEI DOCUMENTI DI GARA**

L'offerta e la documentazione relativa alla procedura devono essere presentare esclusivamente attraverso la Piattaforma. Non sono considerate valide le offerte presentate attraverso modalità diverse da quelle previste nel presente disciplinare.

L'offerta e la documentazione deve essere sottoscritta con firma digitale o altra firma elettronica qualificata o firma elettronica avanzata.

Le dichiarazioni sostitutive si redigono ai sensi degli articoli 19, 46 e 47 del decreto del Presidente della Repubblica n. 445/2000. La documentazione presentata in copia è accompagnata da dichiarazione di conformità all'originale ai sensi del decreto legislativo n. 82/05.

 $_{\rm{Pag.}}$ 19

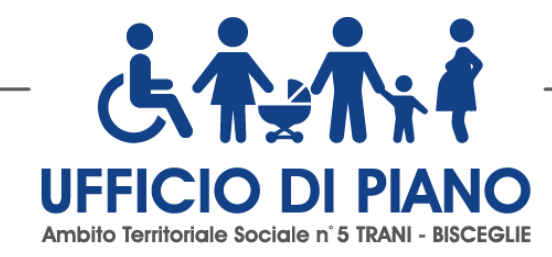

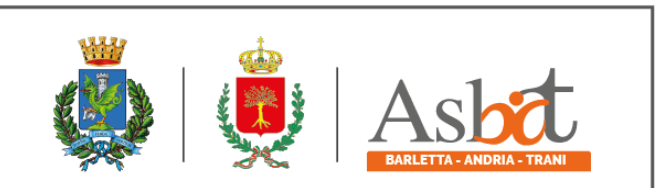

Per i concorrenti aventi sede legale in Italia o in uno dei Paesi dell'Unione europea, le dichiarazioni sostitutive si redigono ai sensi degli articoli 46 e 47 del d.p.r. 445/2000; per i concorrenti non aventi sede legale in uno dei Paesi dell'Unione europea, le dichiarazioni sostitutive sono rese mediante documentazione idonea equivalente secondo la legislazione dello Stato di appartenenza.

Tutte le dichiarazioni sostitutive rese ai sensi degli artt. 46 e 47 del d.p.r. 445/2000, ivi compreso il DGUE, la domanda di partecipazione, l'offerta tecnica e l'offerta economica devono essere sottoscritte dal rappresentante legale del concorrente o suo procuratore.

In caso di concorrenti non stabiliti in Italia, la documentazione dovrà essere prodotta in modalità idonea equivalente secondo la legislazione dello Stato di appartenenza; si applicano gli articoli 83, comma 3, 86 e 90 del Codice.

Tutta la documentazione da produrre deve essere in lingua italiana o, se redatta in lingua straniera, deve essere corredata da traduzione giurata in lingua italiana. In caso di contrasto tra testo in lingua straniera e testo in lingua italiana prevarrà la versione in lingua italiana, essendo a rischio del concorrente assicurare la fedeltà della traduzione.

In caso di mancanza, incompletezza o irregolarità della traduzione dei documenti contenuti nella busta A, si applica l'art. 83, comma 9 del Codice.

Le offerte tardive **saranno escluse** in quanto irregolari ai sensi dell'art. 59, comma 3, lett. b) del Codice.

L'offerta vincolerà il concorrente ai sensi dell'art. 32, comma 4 del Codice per almeno 180 giorni dalla scadenza del termine indicato per la presentazione dell'offerta.

Nel caso in cui alla data di scadenza della validità delle offerte le operazioni di gara siano ancora in corso, la stazione appaltante potrà richiedere agli offerenti, ai sensi dell'art. 32, comma 4 del Codice, di confermare la validità dell'offerta sino alla data che sarà indicata e di produrre un apposito documento attestante la validità della garanzia prestata in sede di gara fino alla medesima data.

Il mancato riscontro alla richiesta della stazione appaltante sarà considerato come rinuncia del concorrente alla partecipazione alla gara.

## **17. SOCCORSO ISTRUTTORIO**

Le carenze di qualsiasi elemento formale della domanda, e in particolare, la mancanza, l'incompletezza e ogni altra irregolarità essenziale degli elementi e del DGUE, con esclusione di quelle afferenti all'offerta economica e all'offerta tecnica, possono essere sanate attraverso la procedura di soccorso istruttorio di cui all'art. 83, comma 9 del Codice.

L'irregolarità essenziale è sanabile laddove non si accompagni ad una carenza sostanziale del requisito alla cui dimostrazione la documentazione omessa o irregolarmente prodotta era finalizzata. La successiva correzione o integrazione documentale è ammessa laddove consenta di attestare l'esistenza di circostanze preesistenti, vale a dire requisiti previsti per la partecipazione e documenti/elementi a corredo dell'offerta. Nello specifico valgono le seguenti regole:

- **-** il mancato possesso dei prescritti requisiti di partecipazione non è sanabile mediante soccorso istruttorio e determina l'esclusione dalla procedura di gara;
- **-** l'omessa o incompleta nonché irregolare presentazione delle dichiarazioni sul possesso dei requisiti di partecipazione e ogni altra mancanza, incompletezza o irregolarità del DGUE e della domanda, ivi compreso il difetto di sottoscrizione, sono sanabili, ad eccezione delle false dichiarazioni;
- **-** la mancata produzione della dichiarazione di avvalimento o del contratto di avvalimento, può essere oggetto di soccorso istruttorio solo se i citati elementi erano preesistenti e comprovabili con documenti di data certa anteriore al termine di presentazione dell'offerta;
- **-** la mancata presentazione di elementi a corredo dell'offerta (es. garanzia provvisoria e impegno del fideiussore) ovvero di condizioni di partecipazione gara (es. mandato collettivo speciale o impegno a conferire mandato

 $_{\rm{Pag.}}20$ 

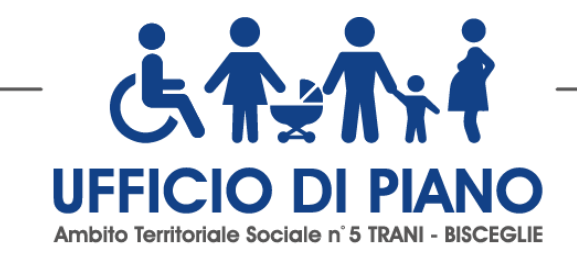

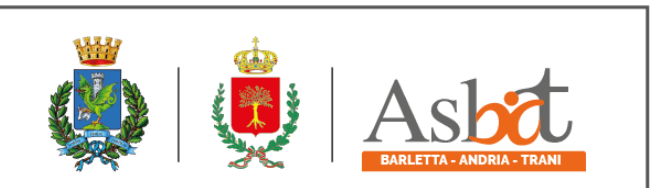

collettivo), entrambi aventi rilevanza in fase di gara, sono sanabili, solo se preesistenti e comprovabili con documenti di data certa, anteriore al termine di presentazione dell'offerta;

**-** il difetto di sottoscrizione della domanda di partecipazione, del DGUE, delle dichiarazioni richieste e dell'offerta è sanabile.

Ai fini del soccorso istruttorio la stazione appaltante assegna al concorrente un congruo termine - non superiore a dieci giorni - perché siano rese, integrate o regolarizzate le dichiarazioni necessarie, indicando il contenuto e i soggetti che le devono rendere.

Ove il concorrente produca dichiarazioni o documenti non perfettamente coerenti con la richiesta, la stazione appaltante può chiedere ulteriori precisazioni o chiarimenti, fissando un termine perentorio a pena di esclusione.

In caso di inutile decorso del termine, la stazione appaltante procede all'**esclusione** del concorrente dalla procedura.

Al di fuori delle ipotesi di cui all'articolo 83, comma 9, del Codice è facoltà della stazione appaltante invitare, se necessario, i concorrenti a fornire chiarimenti in ordine al contenuto dei certificati, documenti e dichiarazioni presentati.

La stazione appaltante può richiedere tramite EmPULIA, ad ogni fornitore che partecipa alla gara, la documentazione integrativa che riterrà opportuna, cliccando sul corrispondente link "COMUNICAZIONE INTEGRATIVA". I fornitori interessati dalla richiesta di integrazione documentale saranno preventivamente informati della stessa a mezzo PEC, trasmessa dalla piattaforma all'indirizzo del legale rappresentate del fornitore, da quest'ultimo fornito in sede di registrazione alla piattaforma;

L'operatore economico potrà rispondere tramite portale (entro la scadenza dei termini indicati dalla stazione appaltante), alla richiesta di integrazione, anche con eventuale allegazione documentale, utilizzando il tasto "Crea risposta";

Scaduti i termini per la presentazione della risposta, il tasto "Crea Riposta" verrà disabilito dal sistema e l'operatore economico non potrà più rispondere alla richiesta di integrazione.

Ogni diversa richiesta di integrazione documentale potrà essere trasmessa anche tramite la funzione di "COMUNICAZIONE GENERICA": in tale ipotesi, l'operatore economico, seguendo lo stesso procedimento descritto per la" Comunicazione Integrativa", potrà ricevere comunicazioni, rispondere ed inviare documentazione aggiuntiva, tramite la funzione "Aggiungi allegato".

## **18. CONTENUTO DELLA BUSTA DOCUMENTAZIONE**

L'operatore economico dovrà inserire nella sezione del portale EmPULIA denominata "BUSTA DOCUMENTAZIONE" la documentazione di seguito indicata, in formato elettronico, cliccando sul pulsante 'Allegato' e caricando il documento sulla piattaforma; nel caso di documenti analogici devono essere forniti in copia informatica a norma dell'art. 22 del d.lgs. 82/2005 e/o dell'art. 23-bis del d.lgs. 82/2005 e nel rispetto delle regole tecniche di cui all'art.71 del medesimo d.lgs. 82/2005:

- la domanda di partecipazione e le dichiarazioni integrative, il DGUE elettronico nonché la documentazione a corredo, in relazione alle diverse forme di partecipazione.

#### **17.1 Domanda di partecipazione**

La domanda di partecipazione è firmata digitalmente redatta, preferibilmente secondo il modello di cui all'Allegato messo a disposizione dalla stazione appaltante e contiene tutte le seguenti informazioni e dichiarazioni.

**La domanda di partecipazione dovrà essere presentata nel rispetto di quanto stabilito dal DPR 642/1972 in ordine all'assolvimento dell'imposta di bollo. Il pagamento della suddetta imposta, del valore di Euro 16,00. La domanda di partecipazione deve essere presentata nel rispetto di quanto stabilito dal Decreto del Presidente della Repubblica n. 642/72 in ordine all'assolvimento dell'imposta di bollo. Il pagamento della suddetta imposta del valore di € 16,00 viene effettuato o tramite il servizio @e.bollo dell'Agenzia delle Entrate o per gli operatori economici esteri tramite il pagamento del tributo con bonifico utilizzando il codice Iban IT07Y0100003245348008120501 e specificando nella** 

 $_{\rm{Pag.}}$ 21

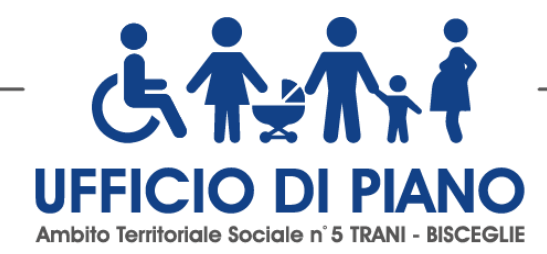

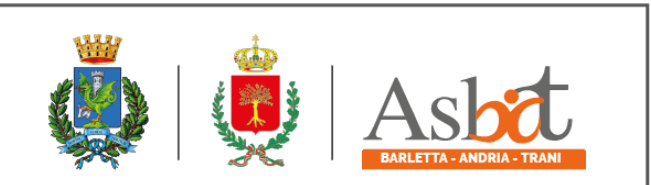

 $_{\rm{Pag.}}$ 22

**causale la propria denominazione, codice fiscale (se presente) e gli estremi dell'atto a cui si riferisce il pagamento. A comprova del pagamento, il concorrente allega la ricevuta di pagamento elettronico rilasciata dal sistema @e.bollo ovvero del bonifico bancario.** 

**In alternativa il concorrente può acquistare la marca da bollo da euro 16,00 ed inserire il suo numero seriale all'interno della dichiarazione contenuta nell'istanza telematica e allegare, obbligatoriamente copia del contrassegno in formato.pdf. Il concorrente si assume ogni responsabilità in caso di utilizzo plurimo dei contrassegni.**

Il concorrente indica la forma singola o associata con la quale l'impresa partecipa alla gara (impresa singola, consorzio, RTI, aggregazione di imprese di rete, GEIE).

In caso di partecipazione in RTI, consorzio ordinario, aggregazione di imprese di rete, GEIE, il concorrente fornisce i dati identificativi (ragione sociale, codice fiscale, sede) e il ruolo di ciascuna impresa (mandataria/mandante; capofila/consorziata).

Nel caso di consorzio di cooperative e imprese artigiane o di consorzio stabile di cui all'art. 45, comma 2 lett. b) e c) del Codice, il consorzio indica il consorziato per il quale concorre alla gara; qualora il consorzio non indichi per quale/i consorziato/i concorre, si intende che lo stesso partecipa in nome e per conto proprio.

La domanda è sottoscritta:

- **-** nel caso di raggruppamento temporaneo o consorzio ordinario costituiti, dalla mandataria/capofila.
- **-** nel caso di raggruppamento temporaneo o consorzio ordinario non ancora costituiti, da tutti i soggetti che costituiranno il raggruppamento o consorzio;
- **-** nel caso di aggregazioni di imprese aderenti al contratto di rete si fa riferimento alla disciplina prevista per i raggruppamenti temporanei di imprese, in quanto compatibile. In particolare:
	- a. **se la rete è dotata di un organo comune con potere di rappresentanza e con soggettività giuridica**, ai sensi dell'art. 3, comma 4-*quater*, del d.l. 10 febbraio 2009, n. 5, la domanda di partecipazione deve essere sottoscritta dal solo operatore economico che riveste la funzione di organo comune;
	- b. **se la rete è dotata di un organo comune con potere di rappresentanza ma è priva di soggettività giuridica**, ai sensi dell'art. 3, comma 4-*quater*, del d.l. 10 febbraio 2009, n. 5, la domanda di partecipazione deve essere sottoscritta dall'impresa che riveste le funzioni di organo comune nonché da ognuna delle imprese aderenti al contratto di rete che partecipano alla gara;
	- c. **se la rete è dotata di un organo comune privo del potere di rappresentanza o se la rete è sprovvista di organo comune, oppure se l'organo comune è privo dei requisiti di qualificazione richiesti per assumere la veste di mandataria**, la domanda di partecipazione deve essere sottoscritta dall'impresa aderente alla rete che riveste la qualifica di mandataria, ovvero, in caso di partecipazione nelle forme del raggruppamento da costituirsi, da ognuna delle imprese aderenti al contratto di rete che partecipa alla gara.

Nel caso di consorzio di cooperative e imprese artigiane o di consorzio stabile di cui all'art. 45, comma 2 lett. b) e c) del Codice, la domanda è sottoscritta dal consorzio medesimo.

Il concorrente allega:

a) copia conforme all'originale della procura oppure nel solo caso in cui dalla visura camerale del concorrente risulti l'indicazione espressa dei poteri rappresentativi conferiti con la procura, la dichiarazione sostitutiva resa dal procuratore attestante la sussistenza dei poteri rappresentativi risultanti dalla visura".

#### **17.2 Documento di gara unico europeo**

Il concorrente carica il DGUE elettronico secondo quanto di seguito indicato.

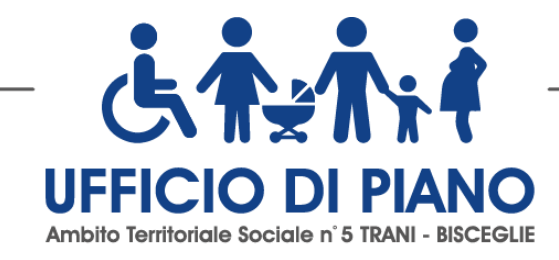

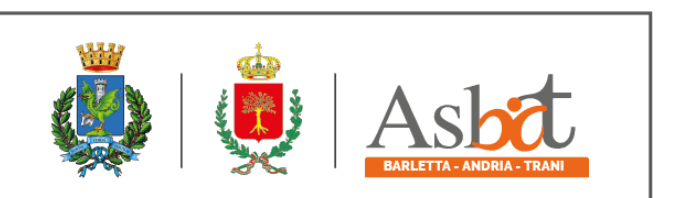

#### **Predisposizione e trasmissione del DGUE e in formato elettronico da parte del concorrente**

Il Documento di gara unico europeo (DGUE) consiste in un un'autocertificazione resa dall'impresa, ai sensi del DPR 445/2000, attestante l'assenza di situazioni che comportano motivi di esclusione dalla procedura previsti dalla normativa nazionale e comunitaria nonché il rispetto dei criteri di selezione definiti nel bando di gara, in capo all'operatore economico.

Il DGUE compilato sulla piattaforma EmPULIA è reso in conformità alle Linee guida emanate dal Ministero delle Infrastrutture e dei Trasporti e pubblicate in G.U. n. 170 del 22 luglio 2016.

La compilazione può essere eseguita da tutti i partecipanti anche se costituiti in raggruppamento temporaneo d'imprese (RTI).

Si invitano gli operatori economici a consultare le "linee guida", disponibili sul portale di EmPULIA nella sezione "Guide pratiche", inerenti alla compilazione del DGUE elettronico.

#### **Modalità di compilazione del DGUE su EmPULIA**

- 1. Ai sensi dell'art.85 del D.lgs.n.50/2016 l'operatore economico utilizza il DGUE (Documento di gara unico europeo) accessibile sulla piattaforma EmPULIA cliccando sulla funzione "Compila DGUE". È possibile utilizzare la funzione "Copia da DGUE" per copiare i dati già disponibili nel Sistema nel caso sia già stato compilato un documento DGUE su un'altra procedura.
- 2. Il DGUE è strutturato in aree, alcune delle quali già precompilate dall'Ente, i campi obbligatori sono in grassetto e contrassegnati con asterisco. (Si precisa che l'e-mail recuperata automaticamente dal Sistema è quella indicata dall'utente in sede di registrazione come unica utilizzabile per tutte le comunicazioni, aventi valore legale, inviate tramite il portale).
- 3. Firma del Documento di Gara unico europeo: La "Firma del Documento" va eseguita solo a compilazione ultimata del modulo, secondo la procedura di seguito indicata:
	- "Genera PDF" del DGUE: con tale funzione il sistema genererà, in formato .pdf, il DGUE che dovrà essere salvato sul proprio PC;
	- Apporre la firma digitale al DGUE;
	- Allegare il pdf firmato: utilizzare il comando "Allega pdf firmato" al fine di allegare il file .pdf del DGUE, firmato digitalmente. Il nome del documento correttamente inserito verrà visualizzato a video nel campo "File Firmato".
	- Cliccare su "Chiudi" per tornare all'Offerta, dove verrà data evidenza dell'avvenuto inserimento del modulo DGUE firmato digitalmente dal dichiarante.

 $_{\rm{Pag.}}$ 23

#### Per la MANDATARIA: richiesta di Compilazione del DGUE per le componenti del RTI

Nel caso sia stata richiesta la compilazione del DGUE da parte della Stazione Appaltante e la partecipazione avvenga in forma Associata (RTI), è obbligatorio per la Mandataria (Capogruppo) attivare la richiesta di compilazione del DGUE per tutte le componenti. (la mancata compilazione del modulo DGUE relativo alle Componenti non consentirà l'invio dell'offerta).

Per attivare la richiesta di compilazione per le Componenti dell'RTI, inserite nella busta Documentazione, attraverso la selezione "SI" sulla voce "Partecipa in forma di RTI" e con il comando "Inserisci Mandante" verrà creata una nuova riga che dovrà essere compilata inserendo il Codice fiscale della ditta Mandante ed il sistema compilerà in automatico le informazioni anagrafiche; di seguito cliccare sul comando "Richiedi Compilazione DGUE".

Il sistema indicherà nel campo "Stato DGUE" sulla griglia dell'RTI lo stato "Inviata Richiesta".

Contestualmente all'invio della Richiesta di compilazione, le componenti del RTI riceveranno un'e-mail di notifica, contenente l'invito a compilare il modulo richiesto.

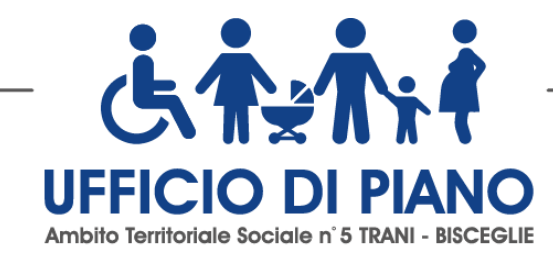

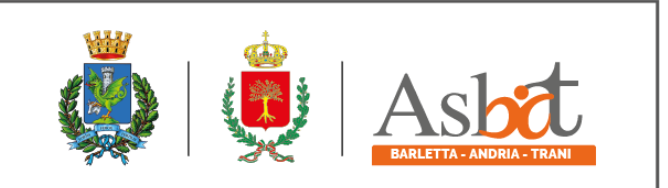

## **Inserimento dei DGUE ricevuti dai componenti dell'RTI**

La Mandataria riceverà un'e-mail di notifica ogni volta che un componente dell'RTI invierà il proprio DGUE compilato. La Mandataria dovrà collegarsi in area privata, e collocarsi sulla busta documentazione dell'offerta salvata e cliccare sul comando "Scarica documenti ricevuti".

Un messaggio a video confermerà l'avvenuto caricamento del DGUE e verrà reso visibile sulla griglia "RTI" nella colonna "DGUE".

E' possibile scaricare il DGUE in formato pdf cliccando sull'icona con il bollino rosso, mentre per scaricare il file firmato digitalmente occorre cliccare sul nome del file.

Per visualizzare il contenuto della risposta, cliccare sull'icona della lente nella colonna "Risposta".

Nel caso il DGUE ricevuto non sia stato compilato correttamente dal componente dell'RTI, la mandataria può rifiutarlo cliccando sul comando "Annulla".

A questo punto cliccare su "Chiudi" per tornare all'offerta ed inviare una nuova richiesta di compilazione del DGUE alle componenti alle quali è stato annullato.

## **Per le Mandanti: DOCUMENTI RICHIESTI DA TERZI**

I componenti dell'RTI che riceveranno l'e-mail di notifica per il sollecito alla compilazione del modulo DGUE, dovranno innanzitutto accedere al Portale e-procurement della Regione Puglia (http://www.empulia.it) cliccando sul comando "Log-in".

Effettuato il Login, verrà mostrata la "Lista Attività" con la comunicazione relativa alla compilazione del DGUE richiesto dalla Mandataria.

È possibile cliccare sull'oggetto per accedere al dettaglio oppure sul tasto "Continua" per accedere alla funzione "Documentazione Richiesta da Terzi" e gestire la richiesta.

Il gruppo funzionale "Documentazione Richiesta da Terzi" permette di gestire la compilazione della documentazione di gara da parte delle componenti delle RTI.

Accesso alla Richiesta

- Cliccare sull'icona della lente nella colonna "Apri";
- "Prendi in Carico": funzione che consente di procedere alla compilazione della richiesta;

## **Accesso al DGUE da compilare**

Per accedere al documento di risposta, cliccare sul comando "Apri Risposta". Compilazione del DGUE ricevuto dalla Mandataria

- Cliccare sull'omonimo comando "Compila DGUE" e compilare il DGUE come descritto in precedenza;
- "Genera PDF" del DGUE e apporre la firma digitale;
- Cliccare su "Chiudi" per tornare alla schermata precedente e procedere all'inoltro della risposta cliccando sul pulsante "Invio".

 $_{\rm{Pag.}}$ 24

Tutte le operazioni sopra descritte devono essere compiute dall'Impresa Singola e dalla Mandataria per la richiesta di compilazione del DGUE da parte delle proprie Imprese esecutrici di Lavori, Ausiliare o nonché per la compilazione del DGUE delle Imprese esecutrici di Lavori, Ausiliare

#### **Il DGUE deve essere compilato con le seguenti modalità:**

## **Parte II – Informazioni sull'operatore economico**

Il concorrente rende tutte le informazioni richieste mediante la compilazione delle parti pertinenti.

### **In caso di ricorso all'avvalimento si richiede la compilazione della sezione C**

Il concorrente indica la denominazione dell'operatore economico ausiliario e i requisiti oggetto di avvalimento.

Il concorrente, per ciascun ausiliaria, allega:

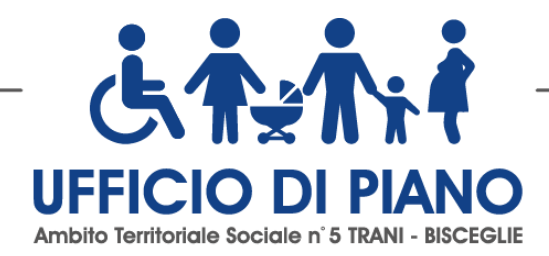

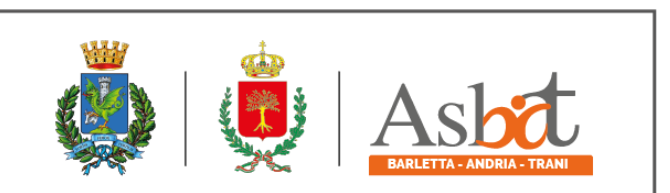

- 1) DGUE, a firma digitale del Rappresentante Legale dell' impresa ausiliaria, contenente le informazioni di cui alla parte II, sezioni A e B, alla parte III, alla parte IV, in relazione ai requisiti oggetto di avvalimento, e alla parte VI;
- 2) dichiarazione sostitutiva di cui all'art. 89, comma 1 del Codice, sottoscritta, con firma digitale dall' Impresa ausiliaria, con la quale quest'ultima si obbliga, verso il concorrente e verso la stazione appaltante, a mettere a disposizione, per tutta la durata dell'accordo quadro, le risorse necessarie di cui è carente il concorrente;
- 3) dichiarazione sostitutiva di cui all'art. 89, comma 7 del Codice sottoscritta con firma digitale dall'Impresa ausiliaria con la quale quest'ultima attesta di non partecipare alla gara in proprio o come associata o consorziata;
- 4) documento informatico o copia informatica di documento analogico conforme all'originale del contratto di avvalimento, in virtù del quale l'ausiliaria si obbliga, nei confronti del concorrente, a fornire i requisiti e a mettere a disposizione le risorse necessarie, che devono essere dettagliatamente descritte, per tutta la durata dell'accordo quadro. A tal fine il contratto di avvalimento contiene, **a pena di nullità**, ai sensi dell'art. 89 comma 1 del Codice, la specificazione dei requisiti forniti e delle risorse messe a disposizione dall'ausiliaria;
- 5) PASSOE dell'ausiliaria;

#### **Parte III – Motivi di esclusione**

Il concorrente dichiara di non trovarsi nelle condizioni previste dall'art. 80 del D.Lgs. 50/2016.

#### **Parte IV – Criteri di selezione**

Il concorrente dichiara di possedere tutti i requisiti richiesti dai criteri di selezione barrando direttamente la sezione «**α»** ovvero compilando quanto segue:

- a) la sezione A per dichiarare il possesso del requisito relativo all'idoneità professionale di cui par. 9.1 del presente disciplinare;
- b) la sezione B per dichiarare il possesso del requisito relativo alla capacità economico-finanziaria di cui al par. 9.2 del presente disciplinare;
- c) la sezione C per dichiarare il possesso del requisito relativo alla capacità professionale e tecnica di cui al par. 9.3 del presente disciplinare;
- d) la sezione D per dichiarare il possesso del requisito relativo ai sistemi di garanzia della qualità cui al par. 9.3 del presente disciplinare.

#### **Parte VI – Dichiarazioni finali**

Il concorrente rende tutte le informazioni richieste mediante la compilazione delle parti pertinenti.

#### **Il DGUE elettronico deve essere presentato:**

- **-** nel caso di raggruppamenti temporanei, consorzi ordinari, GEIE, da tutti gli operatori economici che partecipano alla procedura in forma congiunta;
- **-** nel caso di aggregazioni di imprese di rete da ognuna delle imprese retiste, se l'intera rete partecipa, ovvero dall'organo comune e dalle singole imprese retiste indicate;
- **-** nel caso di consorzi cooperativi, di consorzi artigiani e di consorzi stabili, dal consorzio e dai consorziati per conto dei quali il consorzio concorre;

<sub>Pag.</sub>25

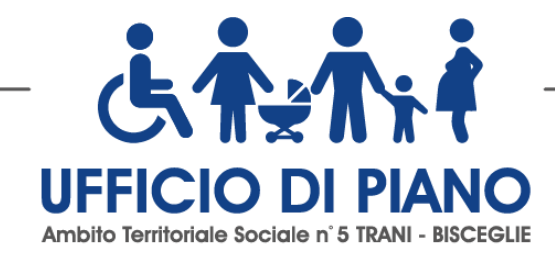

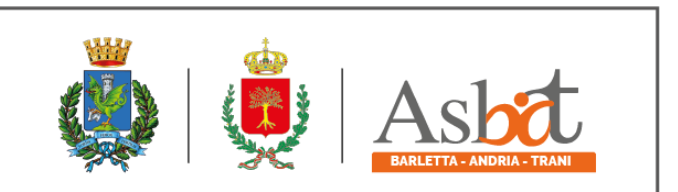

In caso di incorporazione, fusione societaria o cessione d'azienda, le dichiarazioni di cui all'art. 80, commi 1, 2 e 5, lett. l) del Codice, devono riferirsi anche ai soggetti di cui all'art. 80 comma 3 del Codice che hanno operato presso la società incorporata, fusasi o che ha ceduto l'azienda nell'anno antecedente la data di pubblicazione del bando di gara.

## **17.3 Dichiarazioni integrative e documentazione a corredo**

#### **17.3.1 Dichiarazioni integrative**

- • (**Per gli operatori economici non residenti e privi di stabile organizzazione in Italia)** si impegna ad uniformarsi, in caso di aggiudicazione, alla disciplina di cui agli articoli 17, comma 2, e 53, comma 3 del d.p.r. 633/1972 e a comunicare alla stazione appaltante la nomina del proprio rappresentante fiscale, nelle forme di legge;
- indica i seguenti dati: domicilio fiscale; codice fiscale, partita IVA ; indica l'indirizzo PEC oppure, solo in caso di concorrenti aventi sede in altri Stati membri, l'indirizzo di posta elettronica ai fini delle comunicazioni di cui all'art. 76, comma 5 del Codice;
- dichiara di non incorrere nelle cause di esclusione di cui all'art. 80, comma 1 lett. b-bis;comma 5 lett. b; c; c-bis; cter; c-quater; f-bis e f-ter del Codice;
- dichiara i dati identificativi (nome, cognome, data e luogo di nascita, codice fiscale, comune di residenza etc.) dei soggetti di cui all'articolo 80, comma 3 del Codice, ovvero indica la banca dati ufficiale o il pubblico registro da cui i medesimi possono essere ricavati in modo aggiornato alla data di presentazione dell'offerta;
- di non partecipare alla medesima gara in altra forma singola o associata, né come ausiliaria per altro concorrente;
- di accettare, senza condizione o riserva alcuna, tutte le norme e disposizioni contenute nella documentazione gara;
- dichiara di accettare le clausole contenute nel Patto di Integrità e Protocollo di Legalità disponibili con i documenti di gara. La mancata accettazione delle clausole ivi contenute costituisce causa di esclusione dalla gara, ai sensi dell'articolo 83-bis, del decreto legislativo 159/2011;
- dichiara di impegnarsi al rispetto della clausola sociale;
- dichiara di essere edotto degli obblighi derivanti dal Codice di comportamento adottato dalla stazione e pubblicato nel sito internet consortile e di impegnarsi, in caso di aggiudicazione, ad osservare e a far osservare ai propri dipendenti e collaboratori, per quanto applicabile, il suddetto codice, pena la risoluzione del contratto;
- autorizza qualora un partecipante alla gara eserciti la facoltà di "accesso agli atti", la stazione appaltante a rilasciare copia di tutta la documentazione presentata per la partecipazione alla gara **oppure** non autorizza, qualora un partecipante alla gara eserciti la facoltà di "accesso agli atti", la stazione appaltante a rilasciare copia dell'offerta tecnica e delle spiegazioni che saranno eventualmente richieste in sede di verifica delle offerte anomale, in quanto coperte da segreto tecnico/commerciale. Tale dichiarazione dovrà essere adeguatamente motivata e comprovata ai sensi dell'art. 53, comma 5, lett. a), del Codice;
- attesta di essere informato, ai sensi e per gli effetti dell'articolo 13 del decreto legislativo 30 giugno 2003, n. 196 e di cui all'art. 13 del Regolamento UE n. 2016/679 che i dati personali raccolti saranno trattati, anche con strumenti informatici, esclusivamente nell'ambito della presente gara, nonché dell'esistenza dei diritti di cui all'articolo 7 del medesimo decreto legislativo.
- indica il CCNL applicato nonché il relativo codice alfanumerico unico di cui all'articolo 16 quater del decreto legge n. 76/20.

م<br>ag.

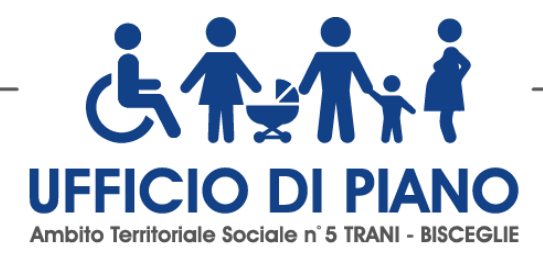

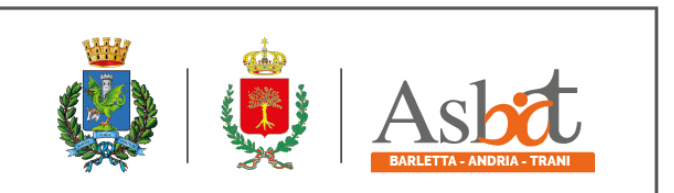

## **Per gli operatori economici ammessi al concordato preventivo con continuità aziendale di cui all'art. 186 bis del R.D. 16 marzo 1942, n. 267**

• indica, ad integrazione di quanto indicato nella parte III, sez. C, lett. d) del DGUE, i seguenti estremi del provvedimento di ammissione al concordato e del provvedimento di autorizzazione a partecipare alle gare rilasciati dal Tribunale di Competenza nonché dichiara di non partecipare alla gara quale mandataria di un raggruppamento temporaneo di imprese e che le altre imprese aderenti al raggruppamento non sono assoggettate ad una procedura concorsuale ai sensi dell'art. 186 *bis,* comma 6 del R.D. 16 marzo 1942, n. 267.

Le suddette dichiarazioni potranno essere rese o sotto forma di allegati alla domanda di partecipazione ovvero quali sezioni interne alla domanda medesima debitamente compilate e sottoscritte dagli operatori dichiaranti nonché dal sottoscrittore della domanda di partecipazione.

#### **17.3.2 Documentazione a corredo**

Il concorrente allega:

- **PASSOE** di cui all'art. 2, comma 3 lett.b) della delibera ANAC n. 157/2016, relativo al concorrente; in aggiunta, nel caso in cui il concorrente ricorra all'avvalimento ai sensi dell'art. 49 del Codice, anche il PASSOE relativo all'ausiliaria;
- **documento attestante la garanzia provvisoria con allegata dichiarazione di impegno di un fideiussore qualora non presente all'interno della polizza stessa, di cui all'art. 93, comma 8 del Codice;**
- **per gli operatori economici che presentano la cauzione provvisoria in misura ridotta, ai sensi dell'art. 93, comma 7 del Codice devono allegare copia conforme della certificazione, che giustifica la riduzione dell'importo della cauzione o autocertificazione attestante il possesso delle certificazioni di qualità;**
- **copia ricevuta pagamento contributo ANAC.**

#### **Documentazione e dichiarazioni ulteriori per i soggetti associati**

Le dichiarazioni di cui al presente paragrafo sono sottoscritte digitalmente a norma del D.Lgs. 82/2005 e nel rispetto delle linee guida di cui all'art. 71 del medesimo d.lgs. 82/2005 secondo le modalità di cui al punto 14.

#### **Per i raggruppamenti temporanei già costituiti**

- **-** documento informatico o copia informatica di documento analogico conforme all'originale del mandato collettivo irrevocabile con rappresentanza conferito alla mandataria per atto pubblico o scrittura privata autenticata.
- **-** dichiarazione in cui si indica, ai sensi dell'art. 48, co 4 del Codice, le parti del servizio/fornitura, ovvero la percentuale in caso di servizio/forniture indivisibili, che saranno eseguite dai singoli operatori economici riuniti o consorziati.

### **Per i consorzi ordinari o GEIE già costituiti**

**-** atto costitutivo e statuto del consorzio o GEIE, in copia autentica, con indicazione del soggetto designato quale capofila.

 $_{\rm pag.27}$ 

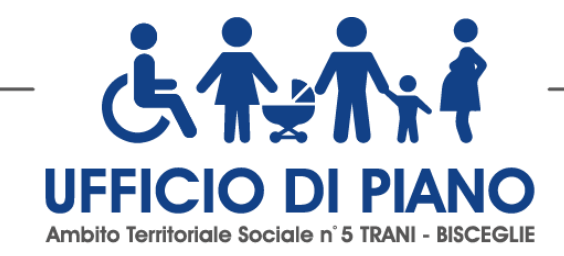

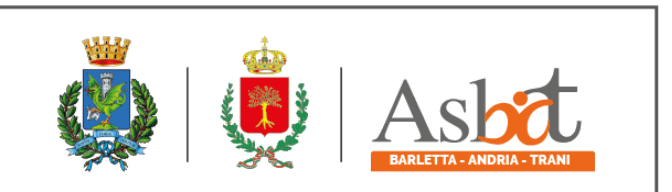

**-** dichiarazione in cui si indica, ai sensi dell'art. 48, co 4 del Codice, le parti del servizio/fornitura , ovvero la percentuale in caso di servizio/forniture indivisibili, che saranno eseguite dai singoli operatori economici consorziati.

### **Per i raggruppamenti temporanei o consorzi ordinari o GEIE non ancora costituiti**

- **-** dichiarazione attestante:
	- a. l'operatore economico al quale, in caso di aggiudicazione, sarà conferito mandato speciale con rappresentanza o funzioni di capogruppo;
	- b. l'impegno, in caso di aggiudicazione, ad uniformarsi alla disciplina vigente con riguardo ai raggruppamenti temporanei o consorzi o GEIE ai sensi dell'art. 48 comma 8 del Codice conferendo mandato collettivo speciale con rappresentanza all'impresa qualificata come mandataria che stipulerà l'Accordo Quadro in nome e per conto delle mandanti/consorziate;
	- c. dichiarazione in cui si indica, ai sensi dell'art. 48, co 4 del Codice, le parti del servizio che saranno eseguite dai singoli operatori economici riuniti o consorziati.

## **Per le aggregazioni di imprese aderenti al contratto di rete: se la rete è dotata di un organo comune con potere di rappresentanza e soggettività giuridica**

- **-** documento informatico o copia informatica di documento analogico conforme all'originale del contratto di rete, redatto per atto pubblico o scrittura privata autenticata, ovvero per atto firmato digitalmente a norma dell'art. 25 del d.lgs. 82/2005, con indicazione dell'organo comune che agisce in rappresentanza della rete;
- **-** dichiarazione, sottoscritta dal legale rappresentante dell'organo comune, che indichi per quali imprese la rete concorre;
- **-** dichiarazione che indichi le parti del servizio, che saranno eseguite dai singoli operatori economici aggregati in rete.

## **Per le aggregazioni di imprese aderenti al contratto di rete: se la rete è dotata di un organo comune con potere di rappresentanza ma è priva di soggettività giuridica.**

- **-** documento informatico o copia informatica di documento analogico conforme all'originale del contratto di rete, redatto per atto pubblico o scrittura privata autenticata, ovvero per atto firmato digitalmente a norma dell'art. 25 del d.lgs. 82/2005, recante il mandato collettivo irrevocabile con rappresentanza conferito alla impresa mandataria; qualora il contratto di rete sia stato redatto con mera firma digitale non autenticata ai sensi dell'art. 24 del d.lgs. 82/2005, il mandato nel contratto di rete non può ritenersi sufficiente e sarà obbligatorio conferire un nuovo mandato nella forma della scrittura privata autenticata, anche ai sensi dell'art. 25 del d.lgs. 82/2005;
- **-** dichiarazione che indichi le parti del servizio che saranno eseguite dai singoli operatori economici aggregati in rete.

## **Per le aggregazioni di imprese aderenti al contratto di rete: se la rete è dotata di un organo comune privo del potere di rappresentanza o se la rete è sprovvista di organo comune, ovvero, se l'organo comune è privo dei requisiti di qualificazione richiesti, partecipa nelle forme del RTI costituito o costituendo:**

**- in caso di RTI costituito**: documento informatico o copia informatica di documento analogico conforme all'originale del contratto di rete, redatto per atto pubblico o scrittura privata autenticata ovvero per atto firmato digitalmente a norma dell'art. 25 del d.lgs. 82/2005 con allegato il mandato collettivo irrevocabile con rappresentanza conferito alla mandataria, recante l'indicazione del soggetto designato quale mandatario e delle parti del servizio o della fornitura, ovvero della percentuale in caso di servizio/forniture indivisibili, che

 $_{\rm{Pag.}}$ 28

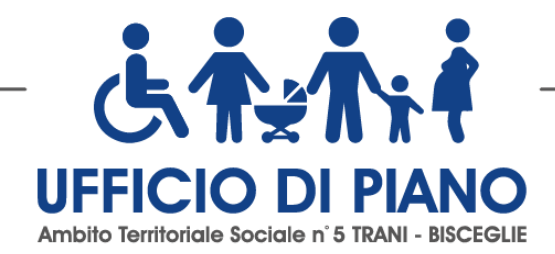

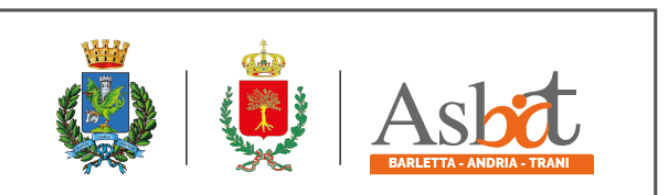

saranno eseguite dai singoli operatori economici aggregati in rete; qualora il contratto di rete sia stato redatto con mera firma digitale non autenticata ai sensi dell'art. 24 del d.lgs. 82/2005, il mandato deve avere la forma dell'atto pubblico o della scrittura privata autenticata, anche ai sensi dell'art. 25 del d.lgs. 82/2005;

- **- in caso di RTI costituendo**: documento informatico o copia informatica di documento analogico conforme all'originale del contratto di rete, redatto per atto pubblico o scrittura privata autenticata, ovvero per atto firmato digitalmente a norma dell'art. 25 del d.lgs. 82/2005, con allegate le dichiarazioni, rese da ciascun concorrente aderente al contratto di rete, attestanti:
	- a. a quale concorrente, in caso di aggiudicazione, sarà conferito mandato speciale con rappresentanza o funzioni di capogruppo;
	- b. l'impegno, in caso di aggiudicazione, ad uniformarsi alla disciplina vigente in materia di raggruppamenti temporanei;
	- c. le parti del servizio che saranno eseguite dai singoli operatori economici aggregati in rete.

Il mandato collettivo irrevocabile con rappresentanza potrà essere conferito alla mandataria con scrittura privata.

Qualora il contratto di rete sia stato redatto con mera firma digitale non autenticata ai sensi dell'art. 24 del d.lgs. 82/2005, il mandato dovrà avere la forma dell'atto pubblico o della scrittura privata autenticata, anche ai sensi dell'art. 25 del d.lgs. 82/2005.

Le dichiarazioni di cui al presente paragrafo 16 potranno essere rese o sotto forma di allegati alla domanda di partecipazione ovvero quali sezioni interne alla domanda medesima.

## **19. CONTENUTO OFFERTA TECNICA**

L'operatore economico nella sezione, "Offerta" direttamente sulla riga "Elenco Prodotti" nel campo del foglio denominato "Relazione tecnica" dovrà inserire la documentazione di seguito elencata, in formato elettronico, con l'apposizione della firma digitale del legale rappresentante ovvero del soggetto legittimato. Nel caso di documenti analogici, essi dovranno essere trasformati in copia informatica e, successivamente, firmati dal legale rappresentante della ditta partecipante ovvero da soggetto legittimato, nel rispetto dell'art. 22, comma 3, del d.lgs. 82/2005 (Copie informatiche di documenti analogici) e/o dell'art. 23-bis del d.lgs. 82/2005 (Duplicati e copie informatiche di documenti informatici), nonché delle "Regole tecniche" di cui all'art. 71 del d.lgs. 82/2005:

• **Relazione tecnica** elaborata secondo la natura e le caratteristiche dei servizi richiesti, sulla base di quanto espressamente indicato negli atti di gara **di max di 40 cartelle formato A4 (ad esclusione copertina, indice e allegati**/**curricula/protocolli d'intesa/etc.);** 

La Relazione Tecnica dovrà essere suddivisa in capitoli, in relazione a ciascun elemento e sub-elemento di valutazione di cui all'art. 21 del presente Disciplinare. L'indice dovrà corrispondere all'effettiva articolazione dei capitoli.

**Al** fine di agevolare la valutazione tecnica della commissione, si segnalano i seguenti criteri redazionali a cui attenersi per la stesura della relazione: carattere Times New Roman, carattere grandezza 12 interlinea 1,5.

#### **Non saranno prese in considerazione e valutate pagine eccedenti.**

• **Progetto di assorbimento** atto ad illustrare le concrete modalità di applicazione della clausola sociale.

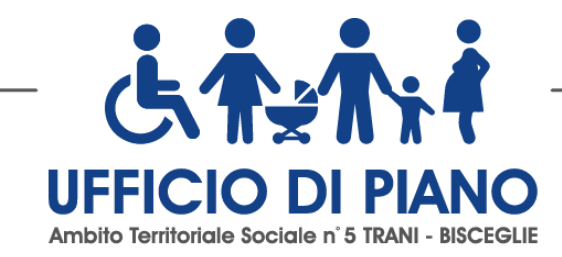

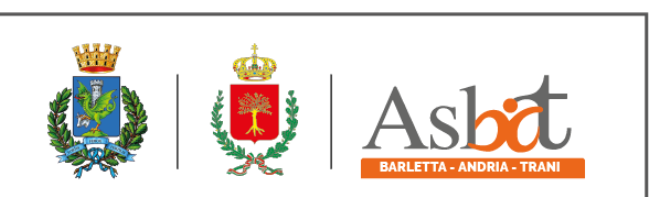

I servizi offerti devono rispettare le caratteristiche minime stabilite nel capitolato speciale d'Appalto, pena l'esclusione dalla procedura di gara, nel rispetto del principio di equivalenza di cui all'art. 68 del Codice.

L'operatore economico allega una dichiarazione firmata contenente i dettagli dell'offerta coperti da riservatezza, argomentando in modo congruo le ragioni per le quali eventuali parti dell'offerta sono da segretare. Il concorrente a tal fine allega anche una copia firmata della relazione tecnica adeguatamente oscurata nelle parti ritenute costituenti segreti tecnici e commerciali. Resta ferma, la facoltà della stazione appaltante di valutare la fondatezza delle motivazioni addotte e di chiedere al concorrente di dimostrare la tangibile sussistenza di eventuali segreti tecnici e commerciali.

Nel caso di concorrenti associati, l'offerta dovrà essere sottoscritta con le modalità indicate per la sottoscrizione della domanda.

Per allegare la documentazione precedentemente descritta, è possibile eseguire due modalità di caricamento:

- unire la stessa in un unico file o in una cartella compressa;
- utilizzare il campo del foglio prodotti denominato "Ulteriore documentazione".

## **20. CONTENUTO OFFERTA ECONOMICA**

La Busta economica viene generata in automatico dal sistema nella sezione "Busta economica".

L'operatore economico, a pena di esclusione, dovrà inserire nella sezione "Offerta", direttamente sulla riga "Elenco Prodotti":

a) nel campo "valore offerto" posto accanto al campo denominato "Base d'asta complessiva" l'operatore economico deve inserire la percentuale di ribasso;

b) la dichiarazione d'offerta, nell'apposito campo denominato "Allegato economico", firmata digitalmente e predisposta secondo il modello Allegato al presente disciplinare di gara;

c) i costi della sicurezza di cui all'art. 95, comma 10 del D.Lgs. n. 50/2016;

d) i costi della manodopera di cui all'art. 95, comma 10 del D.Lgs. n. 50/2016.

Sono inammissibili le offerte economiche che superino l'importo a base d'asta.

La percentuale di ribasso deve essere espressa in cifre e in lettere, in caso di discordanza tra il ribasso espresso in cifre e quello in lettere prevarrà quest'ultimo.

Nel caso di discordanza tra il ribasso indicato a sistema e quello riportato nel modello allegato farà fede quest'ultimo.

Verranno prese in considerazione fino a tre cifre decimali.

Gli importi, anche se dichiarati, da operatori economici stabiliti in altro stato diverso dall'Italia, devono essere espressi in euro.

La predetta dichiarazione deve essere sottoscritta:

- dal legale rappresentante o titolare del concorrente in caso di concorrente singolo.
- da tutti i legali rappresentanti dei soggetti che costituiranno l'ATI, il Consorzio o il Geie, nel caso di ATI, Consorzio o Geie non ancora costituto.
- dal legale rappresentante del capogruppo in nome e per conto proprio e dei mandanti nel caso di ATI, Consorzio o Geie già costituiti.

Nel caso in cui detta dichiarazione sia sottoscritta da un procuratore del legale rappresentante o del titolare, va trasmessa la relativa procura.

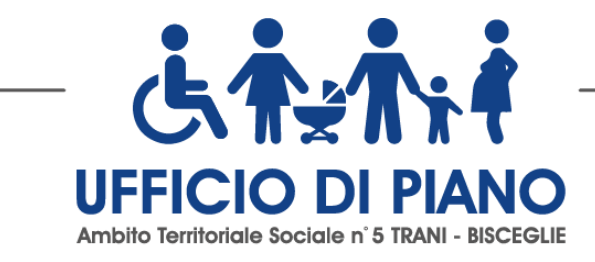

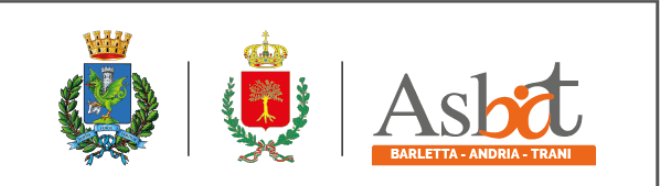

## **21. CRITERIO DI AGGIUDICAZIONE**

L'accordo quadro è aggiudicato in base al criterio dell'offerta economicamente più vantaggiosa individuata sulla base del miglior rapporto qualità/prezzo, ai sensi dell'art. 95, comma 3 del Codice.

La valutazione dell'offerta tecnica e dell'offerta economica sarà effettuata in base ai seguenti punteggi.

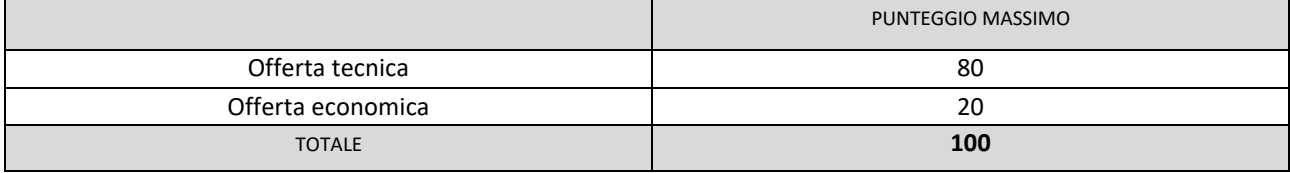

### **20.1 CRITERI DI VALUTAZIONE DELL'OFFERTA TECNICA**

Il punteggio dell'offerta tecnica è attribuito sulla base dei criteri di valutazione elencati nella sottostante tabella con la relativa ripartizione dei punteggi.

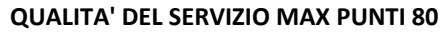

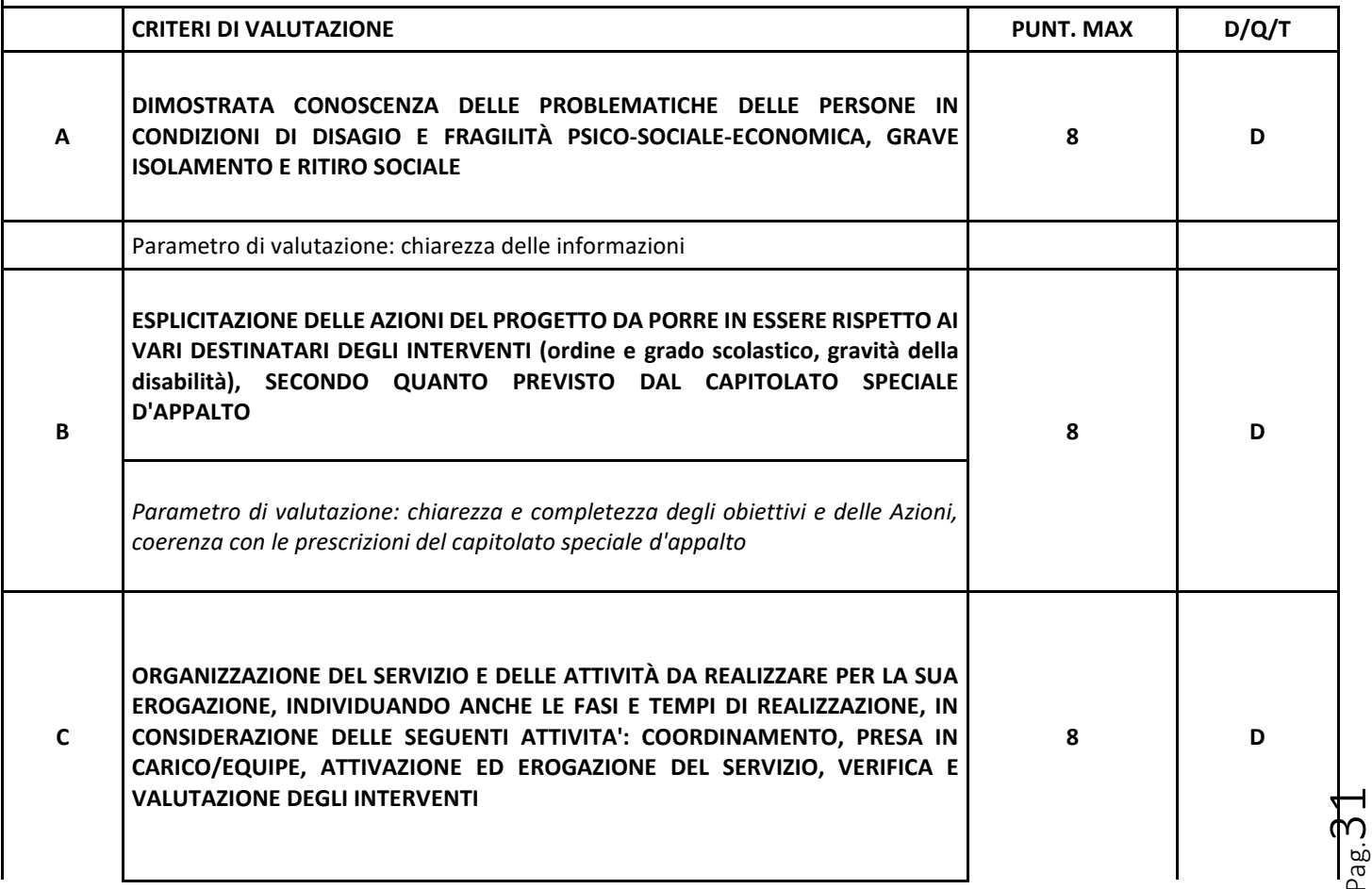

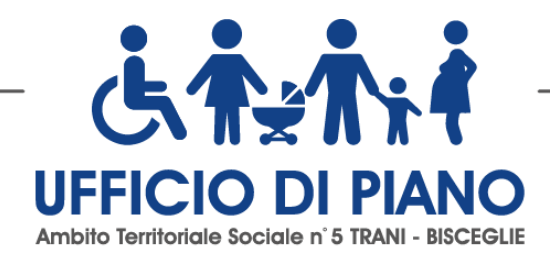

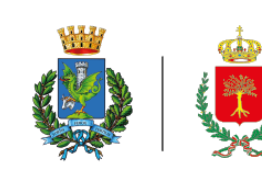

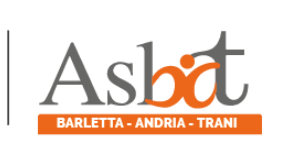

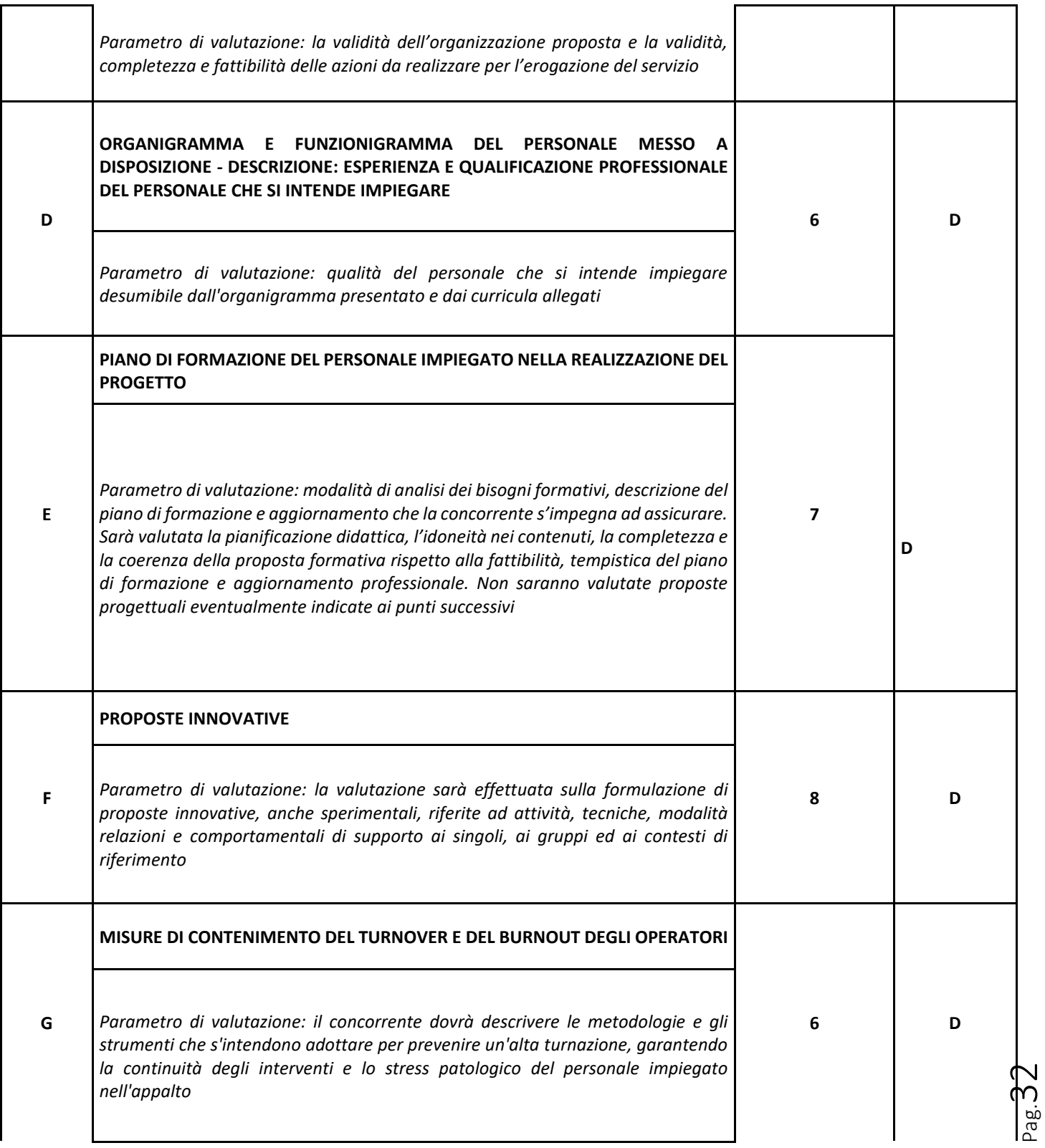

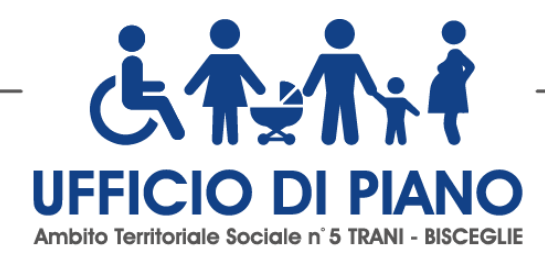

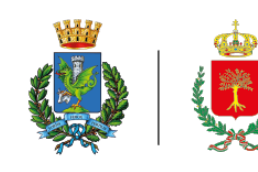

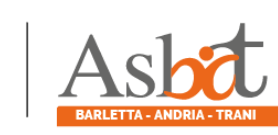

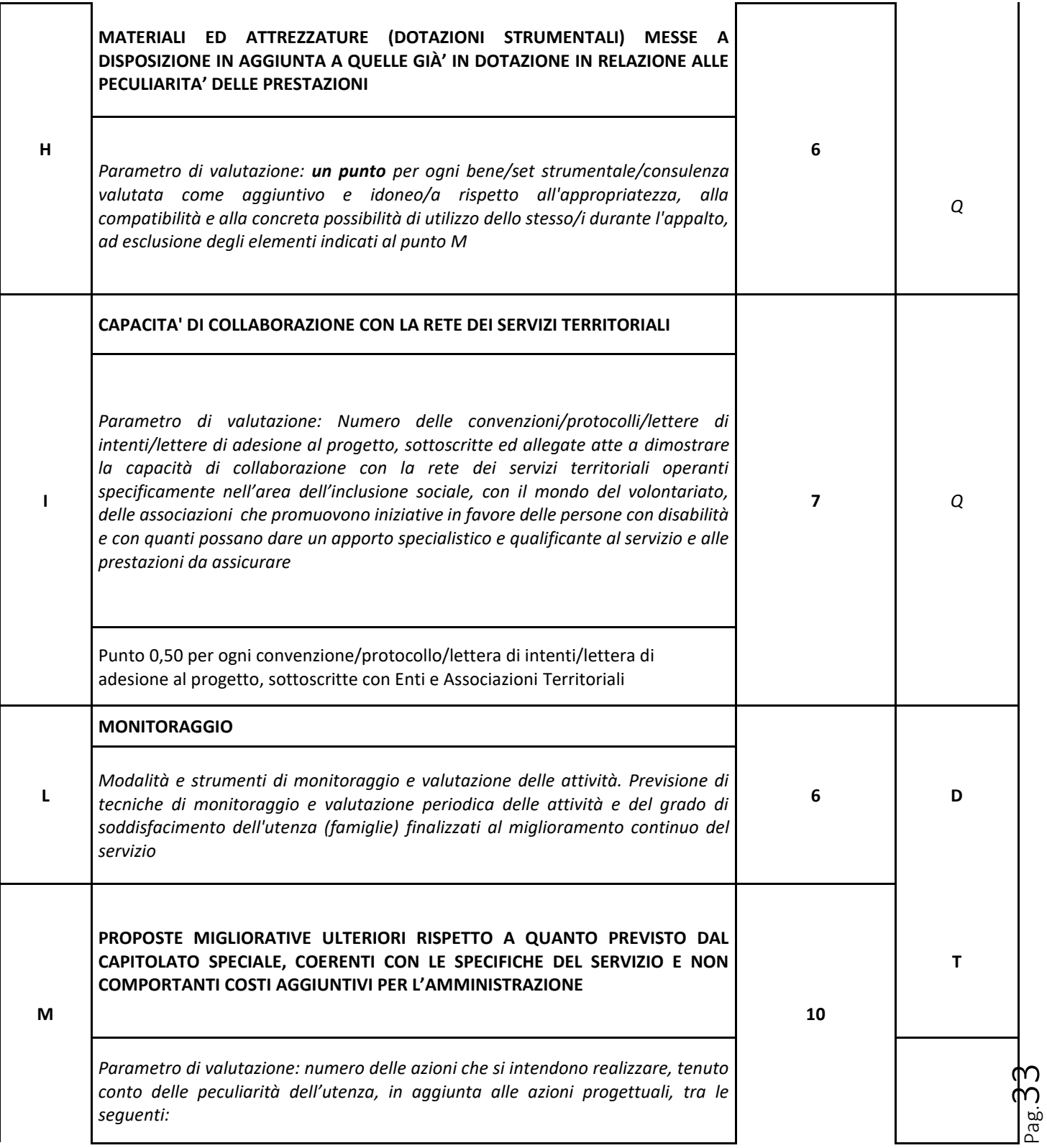

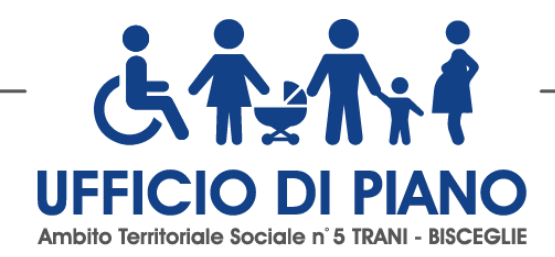

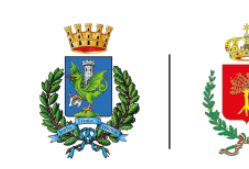

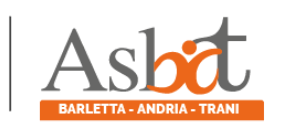

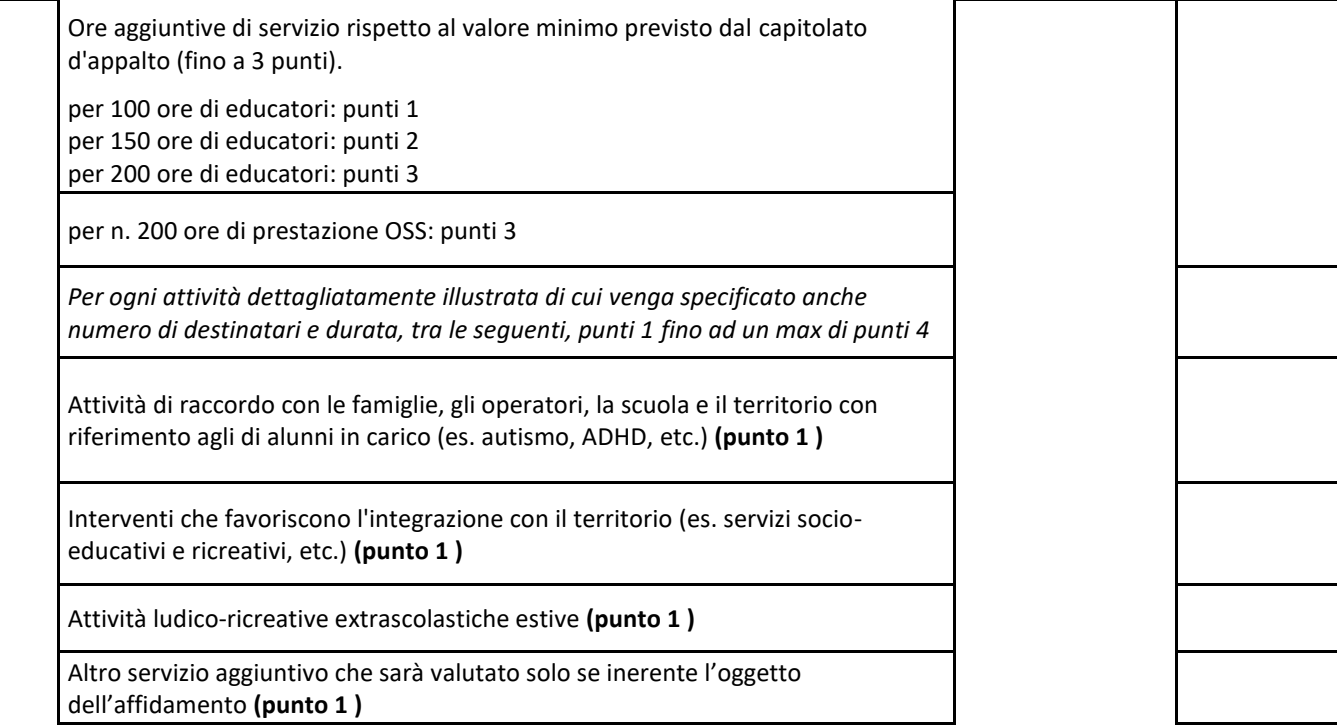

## *Tabella dei criteri discrezionali, tabellari e quantitativi di valutazione dell'offerta tecnica.*

Il concorrente è escluso dalla gara nel caso in cui consegua un punteggio inferiore alla soglia minima di sbarramento **pari a 40 per il punteggio tecnico complessivo.**

## **Non si procederà ad alcuna riparametrazione dei punteggi.**

#### **20.2 METODO DI ATTRIBUZIONE DEL COEFFICIENTE DEL PUNTEGGIO DELL'OFFERTA TECNICA**

A ciascuno degli **elementi qualitativi cui è assegnato un punteggio discrezionale** è attribuito un coefficiente sulla base del metodo di attribuzione discrezionale di un coefficiente variabile da zero ad uno da parte di ciascun commissario secondo la scala di misurazione riportata nella tabella seguente:

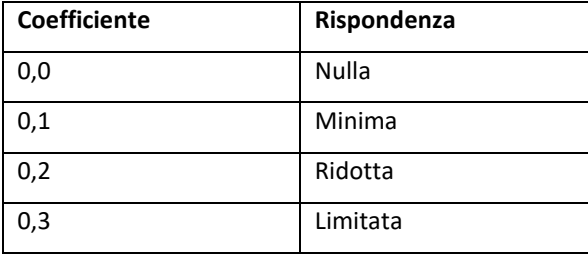

 $_{\rm{Pag.}}$ 34

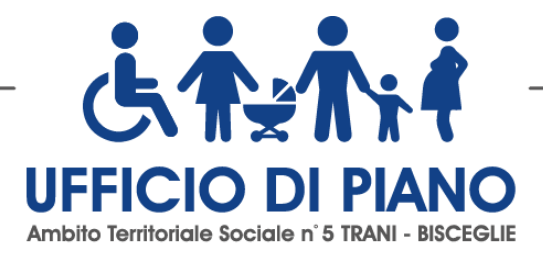

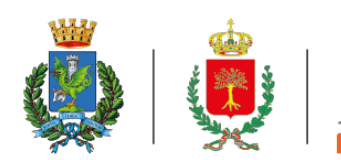

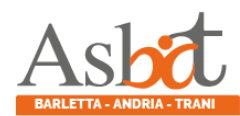

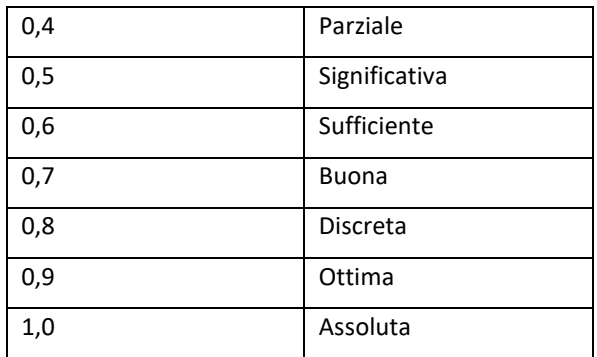

Una volta che ciascun commissario avrà attribuito il coefficiente a ciascun criterio di valutazione, si procederà a trasformare la media dei coefficienti attribuiti ad ogni offerta da parte di tutti i commissari in coefficienti definitivi, riportando ad uno la media più alta e proporzionando a tale media massima le medie provvisorie prima calcolate.

Quanto agli elementi quantitativi, il punteggio sarà attribuito secondo le modalità sopra specificate.

Quanto ai criteri cui è assegnato un punteggio tabellare il relativo punteggio è assegnato, automaticamente e in valore assoluto, sulla base della presenza o assenza nell'offerta, dell'elemento richiesto.

## **20.3 Metodo di attribuzione del coefficiente per il calcolo del punteggio dell'offerta economica**

Quanto all'offerta economica, è attribuito all'elemento economico un coefficiente, variabile da zero ad uno, calcolato tramite la

Formula "bilineare"

$$
\begin{cases}\nC_i = X \cdot \left(\frac{A_i}{A_{soglia}}\right) A_i \le A_{soglia} \\
C_i = X + (1 - X) \cdot \left[\frac{(A_i - A_{soglia})}{(A_{max} - A_{soglia})}\right] A_i > A_{soglia}\n\end{cases}
$$

dove

 $C_i$  = coefficiente attribuito al concorrente i-esimo

 $A_i$  = ribasso percentuale del concorrente i-esimo

 $A_{soglia}$  media percentuale dei valori del ribasso percentuale offerto dai concorrenti

 $X = 0.85$ 

 $A_{max}$  = valore del ribasso più conveniente

## **20.4 Metodo per il calcolo dei punteggi**

La Commissione, terminata l'attribuzione dei coefficienti agli elementi qualitativi, procede, in relazione a ciascuna offerta, all'attribuzione dei punteggi per ogni singolo criterio secondo il seguente metodo aggregativo- compensatore. ll punteggio per il concorrente i-esimo è dato dalla seguente formula:

$$
P_{\text{ag}}.35\,
$$

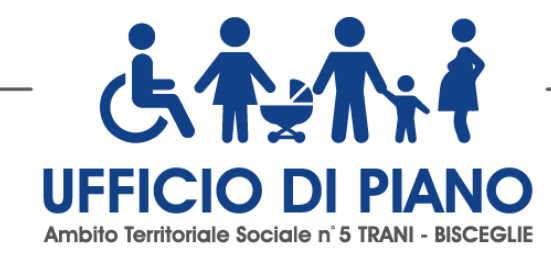

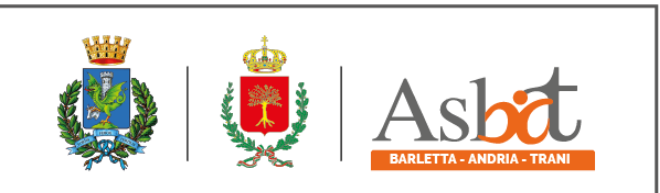

$$
P_i = \sum_{x=1}^n C_{xi} \cdot P_x
$$

Pi= punteggio del concorrente i-esimo Cxi = coefficiente criterio di valutazione X per il concorrente i-esimo  $P_x$  = punteggio criterio X

X = 1, 2, 3….n [indicare il valore di n, ovvero il numero di criteri di valutazione]

## **22. SVOLGIMENTO OPERAZIONI DI GARA: APERTURA DELLA BUSTA A – VERIFICA DOCUMENTAZIONE AMMINISTRATIVA**

La prima seduta **pubblica telematica** avrà luogo il **giorno 15/11/2022, alle ore 10,00 presso la sede del Comune di Trani Via Tenente Morrico, 2.**

Tale seduta pubblica, se necessario, sarà aggiornata ad altra ora o a giorni successivi, nella data e negli orari che saranno comunicati ai concorrenti a mezzo piattaforma telematica e/o pec almeno due giorni prima della data fissata.

Parimenti le successive sedute pubbliche saranno comunicate ai concorrenti a mezzo piattaforma telematica con la modalità *"Comunicazione Generica "*almeno due giorni prima della data fissata.

**La pubblicità delle sedute è garantita mediante collegamento dei concorrenti da remoto alla piattaforma per la consultazione delle operazioni registrate ed in presenza il giorno fissato e visionabile sulla Piattaforma per consentire a ciascun soggetto interessato di visualizzare le operazioni della seduta.** 

Nella prima seduta il Responsabile del Procedimento accede utilizzando le credenziali di accesso alla piattaforma telematica, alla documentazione amministrativa di ciascun concorrente, mentre l'offerta tecnica e l'offerta economica restano, chiuse, segrete e bloccate dal sistema. Il principio di segretezza delle offerte, è garantito dalla stessa piattaforma telematica che consente il trasferimento della funzione di valutazione della gara dal RUP alla Commissione Giudicatrice tramite il sistema "sblocca busta", cui possono accedere solo i soggetti accreditati

## Il RUP procede a:

- a) controllare la completezza della documentazione amministrativa presentata;
- b) verificare la conformità della documentazione amministrativa a quanto richiesto nel presente disciplinare;
- c) redigere apposito verbale.

Ad esito delle verifiche di cui sopra il RUP provvede a:

a) attivare la procedura di soccorso istruttorio di cui al precedente punto 16;

b) adottare il provvedimento che determina le esclusioni e le ammissioni dalla procedura di gara, provvedendo altresì alla sua pubblicazione sul sito della stazione appaltante, nella sezione "Società trasparente" e alla sua comunicazione immediata e comunque entro un termine non superiore a cinque giorni.

È fatta salva la possibilità di chiedere agli offerenti, in qualsiasi momento nel corso della procedura, di presentare tutti i documenti complementari o parte di essi, qualora questo sia necessario per assicurare il corretto svolgimento della procedura.

La prosecuzione della procedura è limitata ai soli concorrenti ammessi.

 $_{\rm{Pag.}}$ 36

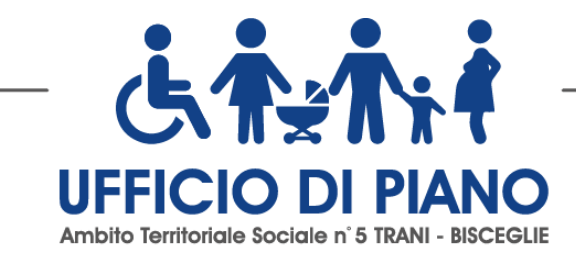

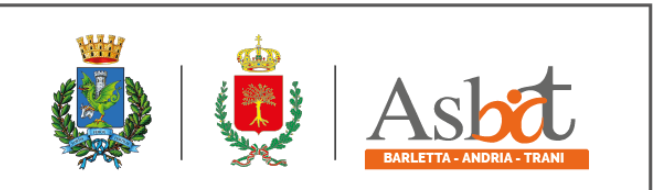

### **23. COMMISSIONE GIUDICATRICE**

La commissione giudicatrice è nominata, ai sensi dell'art. 216, comma 12 del Codice, dopo la scadenza del termine per la presentazione delle offerte ed è composta da un numero dispari pari a n. 3 membri, esperti nello specifico settore cui si riferisce l'oggetto dell'Accordo Quadro. In capo ai commissari non devono sussistere cause ostative alla nomina ai sensi dell'articolo 77, commi 4, 5 e 6, del Codice. A tal fine viene richiesta, prima del conferimento dell'incarico, apposita dichiarazione.

La commissione giudicatrice è responsabile della valutazione delle offerte tecniche ed economiche dei concorrenti e fornisce ausilio al RUP nella valutazione della congruità delle offerte tecniche (cfr. Linee guida n. 3 del 26 ottobre 2016).

La stazione appaltante pubblica, sul profilo di committente, nella sezione "società trasparente" la composizione della commissione giudicatrice e i curricula dei componenti, ai sensi dell'art. 29, comma 1 del Codice.

Il RUP si avvale dell'ausilio della commissione giudicatrice ai fini della verifica dell'anomalia delle offerte.

#### **24. APERTURA DELLE BUSTE B E C – VALUTAZIONE DELLE OFFERTE TECNICHE ED ECONOMICHE**

Una volta effettuato il controllo della documentazione amministrativa, il RUP assistito da due testimoni procederà a indicare a sistema i concorrenti ammessi/esclusi e conseguentemente a sbloccare le buste Tecniche per i soli concorrenti ammessi.

La commissione giudicatrice, in seduta pubblica, con le credenziali del Presidente procederà all'apertura delle buste telematiche concernenti l'offerta tecnica e alla verifica della presenza dei documenti richiesti dal presente disciplinare.

In una o più sedute riservate la commissione procederà all'esame ed alla valutazione delle offerte tecniche e all'assegnazione dei relativi punteggi applicando i criteri e le formule indicati nel bando e nel presente disciplinare. Gli esiti della valutazione sono registrati dalla Piattaforma.

La commissione individua gli operatori che non hanno superato la soglia di sbarramento li comunica al RUP che procederà ai sensi dell'art. 76, comma 5, lett. b) del Codice. La commissione non procederà alla apertura dell'offerta economica dei predetti operatori.

La commissione giudicatrice rende visibile ai concorrenti:

a) i punteggi tecnici attribuiti alle singole offerte tecniche;

b) le eventuali esclusioni dalla gara dei concorrenti. Al termine delle operazioni di cui sopra la Piattaforma consente la prosecuzione della procedura ai soli concorrenti ammessi alla valutazione delle offerte economiche.

La commissione giudicatrice procede all'apertura delle offerte economiche e, quindi, alla valutazione delle offerte economiche, secondo i criteri e le modalità descritte al precedente punto e successivamente all'individuazione dell'unico parametro numerico finale per la formulazione della graduatoria.

Nel caso in cui le offerte di due o più concorrenti ottengano lo stesso punteggio complessivo, ma punteggi differenti per ribasso offerto e per tutti gli altri elementi di valutazione, è collocato primo in graduatoria il concorrente che ha ottenuto il miglior punteggio sull'offerta tecnica.

Nel caso in cui le offerte di due o più concorrenti ottengano lo stesso punteggio complessivo e gli stessi punteggi parziali per il ribasso offerto e per l'offerta tecnica, i predetti concorrenti, su richiesta della stazione appaltante, presentano un'offerta migliorativa sul prezzo.

La richiesta è effettuata secondo le modalità previste all'articolo 4.3.

È collocato primo in graduatoria il concorrente che ha presentato miglior ribasso.

Ove permanga l'ex aequo la commissione procede mediante al sorteggio ad individuare il concorrente che verrà collocato primo nella graduatoria.

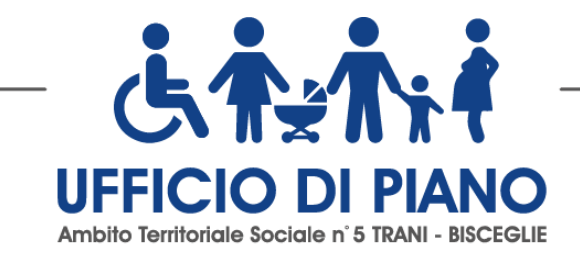

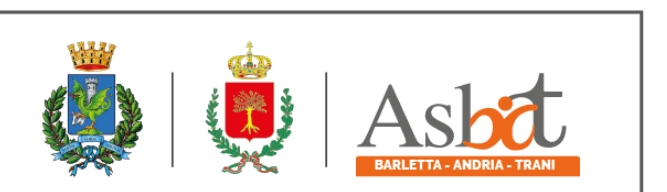

La stazione appaltante comunica il giorno e l'ora del sorteggio. secondo le modalità previste all'articolo 4.3.

La commissione giudicatrice rende visibile ai concorrenti i ribassi offerti. All'esito delle operazioni di cui sopra, la commissione, redige la graduatoria e comunica la proposta di aggiudicazione al RUP.

Qualora individui offerte che superano la soglia di anomalia di cui all'articolo 97, comma 3 del Codice, e in ogni altro caso in cui, in base a elementi specifici, l'offerta appaia anormalmente bassa, la commissione, chiude la seduta dando comunicazione al RUP, che procede alla verifica dell'anomalia.

In qualsiasi fase delle operazioni di valutazione delle offerte tecniche ed economiche, la commissione provvede a comunicare, tempestivamente al seggio di gara i casi di esclusione da disporre per:

- mancata separazione dell'offerta economica dall'offerta tecnica, ovvero inserimento di elementi concernenti il prezzo nella documentazione amministrativa o nell'offerta tecnica;

- presentazione di offerte parziali, plurime, condizionate, alternative oppure irregolari in quanto non rispettano i documenti di gara, ivi comprese le specifiche tecniche, o anormalmente basse;

- presentazione di offerte inammissibili in quanto la commissione giudicatrice ha ritenuto sussistenti gli estremi per l'informativa alla Procura della Repubblica per reati di corruzione o fenomeni collusivi o ha verificato essere in aumento rispetto all'importo a base di gara;

- mancato superamento della soglia di sbarramento per l'offerta tecnica.

#### **25. VERIFICA DI ANOMALIA DELLE OFFERTE.**

Al ricorrere dei presupposti di cui all'art. 97, comma 3, del Codice, e in ogni altro caso in cui, in base a elementi specifici, l'offerta appaia anormalmente bassa, il RUP, avvalendosi, se ritenuto necessario, della commissione, valuta la congruità, serietà, sostenibilità e realizzabilità delle offerte che appaiono anormalmente basse.

Si procede a verificare la prima migliore offerta anormalmente bassa. Qualora tale offerta risulti anomala, si procede con le stesse modalità nei confronti delle successive offerte, fino ad individuare la migliore offerta ritenuta non anomala. È facoltà della stazione appaltante procedere contemporaneamente alla verifica di congruità di tutte le offerte anormalmente basse.

Il RUP richiede per iscritto al concorrente la presentazione, per iscritto, delle spiegazioni, se del caso indicando le componenti specifiche dell'offerta ritenute anomale.

A tal fine, assegna un termine non inferiore a quindici giorni dal ricevimento della richiesta.

Il RUP, con il supporto della commissione, esamina in seduta riservata le spiegazioni fornite dall'offerente e, ove le ritenga non sufficienti ad escludere l'anomalia, può chiedere, anche mediante audizione orale, ulteriori chiarimenti, assegnando un termine massimo per il riscontro.

Il RUP esclude, ai sensi degli articoli 59, comma 3 lett. c) e 97, commi 5 e 6 del Codice, le offerte che, in base all'esame degli elementi forniti con le spiegazioni risultino, nel complesso, inaffidabili.

#### **26. AGGIUDICAZIONE DELL'ACCORDO QUADRO E STIPULA DELL'ACCORDO QUADRO**

All'esito delle operazioni di cui sopra la commissione – o il RUP, qualora vi sia stata verifica di congruità delle offerte anomale – formulerà la proposta di aggiudicazione in favore dei tre concorrenti che hanno presentato la migliore offerta, chiudendo le operazioni di gara e trasmettendo al RUP tutti gli atti e documenti della gara ai fini dei successivi adempimenti.

Qualora nessuna offerta risulti conveniente o idonea in relazione all'oggetto dell'Accordo Quadro, la stazione appaltante si riserva la facoltà di non procedere all'aggiudicazione ai sensi dell'art. 95, comma 12 del Codice.

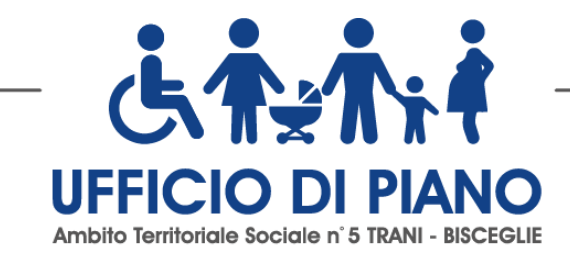

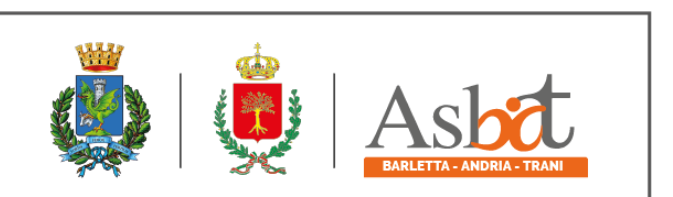

La verifica dei requisiti generali e speciali avverrà, ai sensi dell'art. 85, comma 5 Codice, sull'offerente cui la stazione appaltante ha deciso di aggiudicare l'accordo quadro.

Prima dell'aggiudicazione, la stazione appaltante, ai sensi dell'art. 85 comma 5 del Codice, richiede al concorrente cui ha deciso di aggiudicare l'accordo quadro di presentare i documenti di cui all'art. 86 del Codice, ai fini della prova dell'assenza dei motivi di esclusione di cui all'art. 80 (ad eccezione, con riferimento ai subappaltatori, del comma 4) e del rispetto dei criteri di selezione di cui all'art. 83 del medesimo Codice. Tale verifica avverrà attraverso l'utilizzo del sistema AVCpass.

Ai sensi dell'art. 95, comma 10, la stazione appaltante prima dell'aggiudicazione procede, laddove non effettuata in sede di verifica di congruità dell'offerta, alla valutazione di merito circa il rispetto di quanto previsto dall'art. 97, comma 5, lett. d) del Codice.

La stazione appaltante, previa verifica ed approvazione della proposta di aggiudicazione ai sensi degli artt. 32, comma 5 e 33, comma 1 del Codice, aggiudica l'accordo quadro.

L'aggiudicazione diventa efficace, ai sensi dell'art. 32, comma 7 del Codice, all'esito positivo della verifica del possesso dei requisiti prescritti.

In caso di esito negativo delle verifiche, la stazione appaltante procederà alla revoca dell'aggiudicazione, alla segnalazione all'ANAC nonché all'incameramento della garanzia provvisoria. La stazione appaltante aggiudicherà, quindi, agli operatori posti successivamente in graduatoria procedendo altresì, alle verifiche nei termini sopra indicati.

La stipulazione dell'Accordo Quadro è subordinata al positivo esito delle procedure previste dalla normativa vigente in materia di lotta alla mafia, fatto salvo quanto previsto dall'art. 88 comma 4-*bis* e 89 e dall'art. 92 comma 3 del d.lgs. 159/2011.

Ai sensi dell'art. 93, commi 6 e 9 del Codice, la garanzia provvisoria verrà svincolata, agli aggiudicatari, automaticamente al momento della stipula dell'Accordo Quadro; agli altri concorrenti, verrà svincolata tempestivamente e comunque entro trenta giorni dalla comunicazione dell'avvenuta aggiudicazione.

Trascorsi i termini previsti dall'art. 92, commi 2 e 3 d.lgs. 159/2011 dalla consultazione della Banca dati, la stazione appaltante procede alla stipula dell'Accordo Quadro anche in assenza di dell'informativa antimafia, salvo il successivo recesso dall'Accordo Quadro laddove siano successivamente accertati elementi relativi a tentativi di infiltrazione mafiosa di cui all'art. 92, comma 4 del d.lgs. 159/2011.

L'Accordo Quadro, ai sensi dell'art. 32, comma 9 del Codice, non potrà essere stipulato prima di 35 giorni dall'invio dell'ultima delle comunicazioni del provvedimento di aggiudicazione.

La stipula avrà luogo entro 60 giorni dall'intervenuta efficacia dell'aggiudicazione ai sensi dell'art. 32, comma 8 del Codice, salvo il differimento espressamente concordato con l'aggiudicatario.

All'atto della stipulazione dell'Accordo Quadro, l'aggiudicatario dovrà presentare la garanzia definitiva da calcolare sull'importo contrattuale, secondo le misure e le modalità previste dall'art. 103 del Codice.

L'Accordo Quadro sarà stipulato "in modalità elettronica, in forma pubblica amministrativa"*.*

L'Accordo Quadro è soggetto agli obblighi in tema di tracciabilità dei flussi finanziari di cui alla l. 13 agosto 2010, n. 136.

Nei casi di cui all'art. 110 comma 1 del Codice la stazione appaltante interpella progressivamente i soggetti che hanno partecipato alla procedura di gara, risultanti dalla relativa graduatoria, al fine di stipulare un nuovo Accordo Quadro per l'affidamento dell'esecuzione o del completamento del servizio.

**Sono a carico dell'aggiudicatario tutte le spese** contrattuali, gli oneri fiscali quali imposte e tasse - ivi comprese quelle di registro ove dovute - relative alla stipulazione dell'Accordo Quadro.

Ai sensi dell'art. 105, comma 2, del Codice gli aggiudicatari comunicano, per ogni sub-contratto che non costituisce subappalto, l'importo e l'oggetto del medesimo, nonché il nome del sub-contraente, prima dell'inizio della prestazione. Tali spese verranno eventualmente riproporzionate in base alla percentuale di aggiudicazione.

L'affidatario deposita, prima o contestualmente alla sottoscrizione dell'Accordo Quadro, i contratti continuativi di cooperazione, servizio e/o fornitura di cui all'art. 105, comma 3, lett. c bis) del Codice.

<sub>Pag.</sub>39

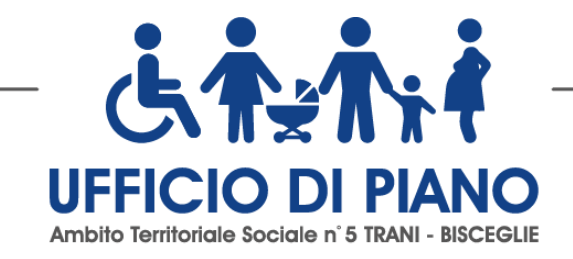

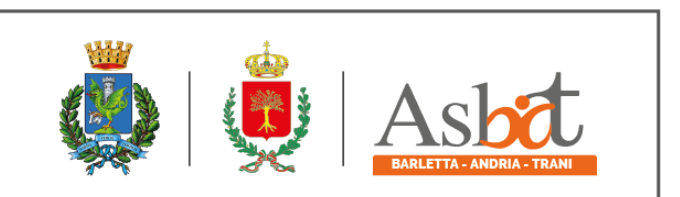

 $_{\rm{Pag}}$ . $40$ 

## **27. OBBLIGHI RELATIVI ALLA TRACCIABILITÀ DEI FLUSSI FINANZIARI**

Il pagamento delle fatture avviene nel rispetto degli obblighi in materia di tracciabilità dei flussi finanziari di cui alla legge 13 agosto 2010, n. 136. A tal fine, l'affidatario comunica alla stazione appaltante:

- gli estremi identificativi del conto corrente bancario o postale dedicato;
- le generalità e il codice fiscale delle persone delegate ad operare sugli stessi.
- ogni modifica relativa ai dati trasmessi.

La comunicazione deve essere effettuata entro sette giorni dall'accensione del conto corrente ovvero, nel caso di conti correnti già esistenti, dalla loro prima utilizzazione in operazioni finanziarie relative ad una commessa pubblica. In caso di persone giuridiche, la comunicazione de quo deve essere sottoscritta da un legale rappresentante ovvero da un soggetto munito di apposita procura. L'omessa, tardiva o incompleta comunicazione degli elementi informativi comporta, a carico del soggetto inadempiente, l'applicazione di una sanzione amministrativa pecuniaria da 500 a 3.000 euro.

Il mancato adempimento agli obblighi previsti per la tracciabilità dei flussi finanziari relativi all'appalto comporta la risoluzione di diritto del contratto.

In occasione di ogni pagamento all'appaltatore o di interventi di controllo ulteriori si procede alla verifica dell'assolvimento degli obblighi relativi alla tracciabilità dei flussi finanziari.

Il contratto è sottoposto alla condizione risolutiva in tutti i casi in cui le transazioni siano state eseguite senza avvalersi di banche o di Società Poste Italiane S.p.a. o anche senza strumenti diversi dal bonifico bancario o postale che siano idonei a garantire la piena tracciabilità delle operazioni per il corrispettivo dovuto in dipendenza del presente contratto.

#### **28. CLAUSOLA SOCIALE**

Al fine di promuovere la stabilità occupazionale nel rispetto dei principi dell'Unione Europea, e ferma restando la necessaria armonizzazione con l'organizzazione dell'operatore economico subentrante e con le esigenze tecnicoorganizzative e di manodopera previste nel nuovo contratto, l'aggiudicatario è tenuto ad assorbire prioritariamente nel proprio organico il personale già operante alle dipendenze dell'aggiudicatario uscente, garantendo l'applicazione dei CCNL di settore, di cui all'articolo 51 del decreto legislativo 15 giugno 2015, n. 81.

A tal fine si rende disponibile l'elenco e i dati relativi al personale attualmente impiegato dal gestore uscente per l'esecuzione del contratto.

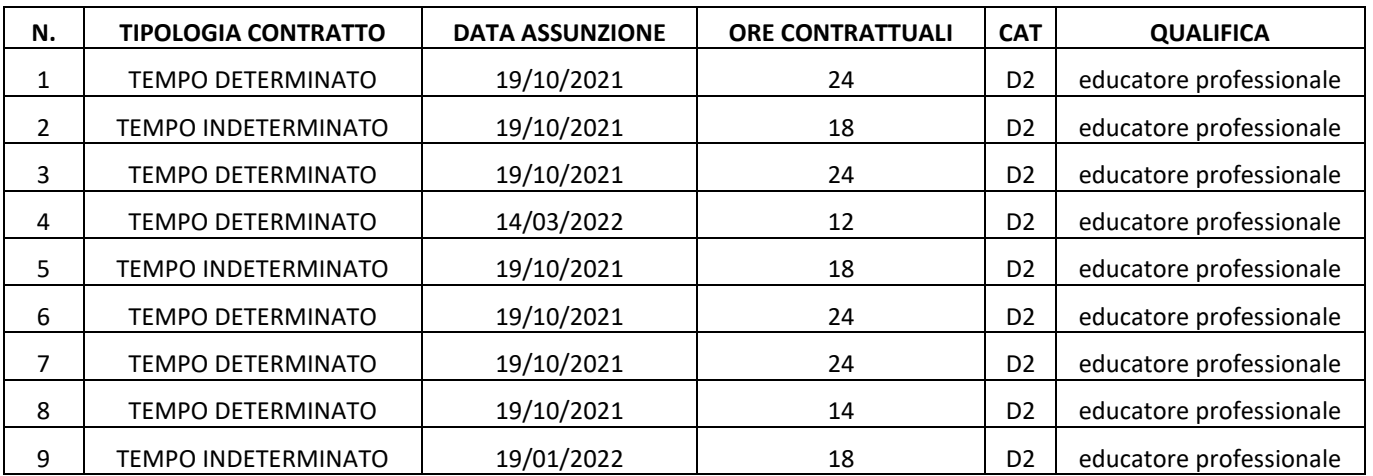

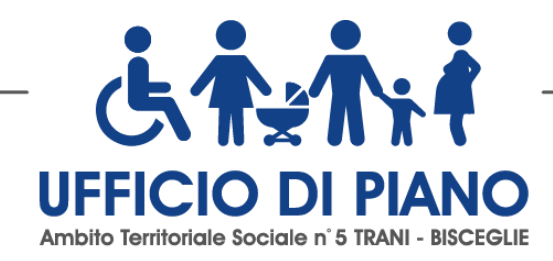

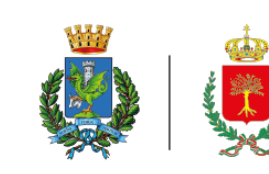

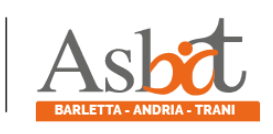

 $P_{\text{ag}}.41$ 

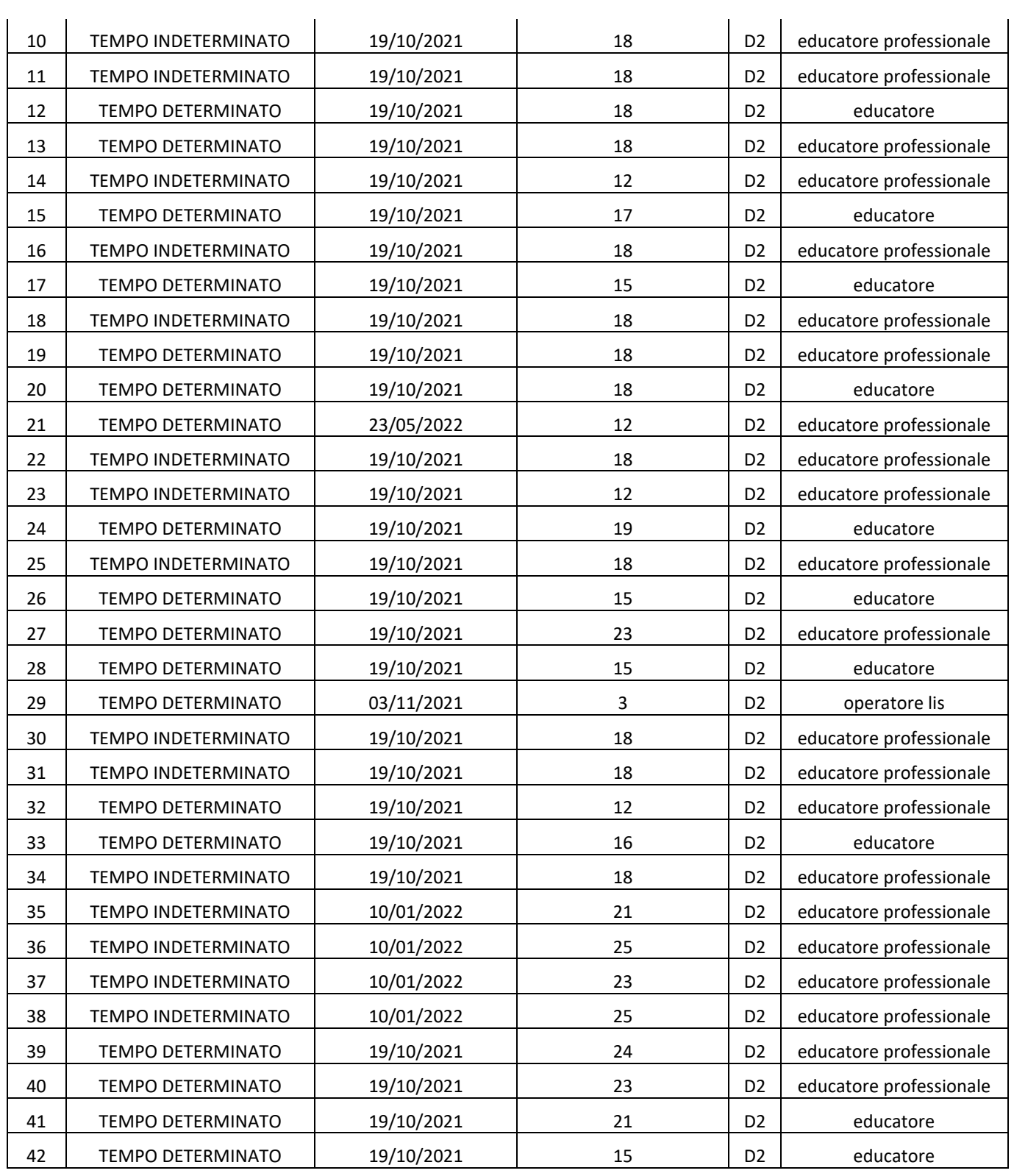

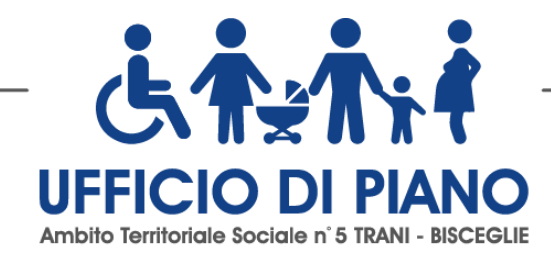

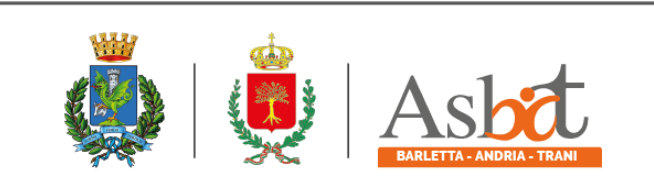

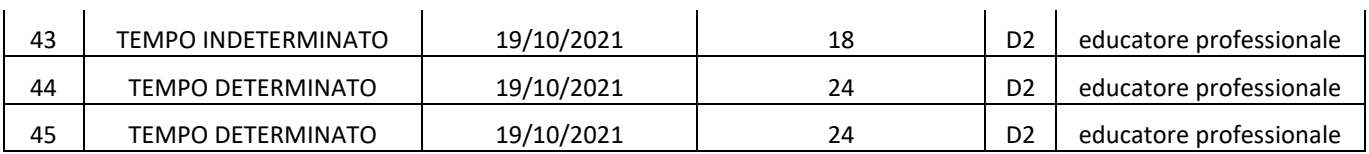

## **29. CODICE DI COMPORTAMENTO**

Nello svolgimento delle attività oggetto dell'accordo quadro, l'aggiudicatario deve uniformarsi ai principi e, per quanto compatibili, ai doveri di condotta richiamati nel Decreto del Presidente della Repubblica 16 aprile 2013 n. 62 e nel codice di comportamento di questa stazione appaltante e nel Piano Triennale di Prevenzione della Corruzione e della Trasparenza.

In seguito alla comunicazione di aggiudicazione e prima della stipula del contratto, l'aggiudicatario ha l'onere di prendere visione dei predetti documenti pubblicati sul sito della stazione appaltante al seguente link https://trasparenza.comune.trani.bt.it/details.aspx?contentID=21.

#### **30. ACCESSO AGLI ATTI**

L'accesso agli atti della procedura è consentito nel rispetto di quanto previsto dall'articolo 53 del Codice e dalle vigenti disposizioni in materia di diritto di accesso ai documenti amministrativi.

#### **31. DEFINIZIONE DELLE CONTROVERSIE**

Per le controversie derivanti dalla presente procedura di gara è competente il TAR Puglia*.*

#### **32. TRATTAMENTO DEI DATI PERSONALI**

I dati raccolti sono trattati e conservati ai sensi del Regolamento UE n. 2016/679 relativo alla protezione delle persone fisiche con riguardo al trattamento dei dati personali, nonché alla libera circolazione di tali dati, del decreto legislativo 30 giugno 2003, n.196 recante il "Codice in materia di protezione dei dati personali" e ss mm e ii, del decreto della Presidenza del Consiglio dei Ministri n. 148/21 e dei relativi atti di attuazione.

Ai sensi dell'art. 13 del Regolamento (UE) 2016/679 si informa che i dati saranno trattati per le finalità di gestione della procedura di gara e per adempiere agli obblighi di legge disciplinati dal D.Lgs. n.50/2016. Si informa, altresì, che i diritti dell'interessato sono: diritto di revoca al consenso del trattamento dei dati personali (art. 7 comma 3 RGDP); diritto di ottenere l'accesso ai dati personali ed alle informazioni (art. 15 RGDP); diritto di rettifica (art. 16 RGDP); diritto alla cancellazione (Art.17 RGDP); diritto di limitazione del trattamento (art. 18 RGDP); diritto alla portabilità dei dati personali (art. 20 RGDP) ed il diritto di opposizione (art. 21 RGDP). Tali diritti potranno essere esercitati inviando una comunicazione al Responsabile della Protezione dei Dati (RPD) avv. Roberto Mastrofini, società FONDAZIONE LOGOS PA, con sede in via Lia, 13 Reggio di Calabria (RC) tel. 0632110514 e-mail[: rpd@comune.trani.bt.it.](mailto:rpd@comune.trani.bt.it)

 **\_\_\_\_\_\_\_\_\_\_\_\_\_\_\_\_\_\_\_\_\_\_\_\_\_**

*Trani, 13 Ottobre 2022*

 **IL RESPONSABILE DEL PROCEDIMENTO**

 **(Dott. Attilio Piccarreta)**

 $_{\rm{Pag.}}$ 42